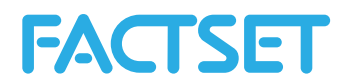

# **F.EstimatesOnDemand**

The EstimatesOnDemand function provides access to FactSet sourced company level estimates data. The data is accessed through the following reports that are available with this function: Actuals, Broker Detail, Broker Snapshot, Consensus, Guidance, Surprise, Consensus Recommendations, Detailed Recommendations and Broker Coverage.

# Contents

| F.Est | matesOnDemand                                                                    | 1  |
|-------|----------------------------------------------------------------------------------|----|
| 1.    | FactSet Estimates                                                                | 2  |
|       | F.EstimatesOnDemand Syntax                                                       | 2  |
|       | Date Format - Absolute Dates                                                     | 3  |
|       | Date Format - Relative Dates                                                     | 4  |
| 2.    | Estimates Report - Actuals                                                       | 7  |
|       | Actuals Methodology                                                              | 7  |
|       | Data Fields extracted with the FactSet Estimates Actuals Report                  | 8  |
| 3.    | Estimates Report – Broker Detail                                                 | 10 |
|       | Broker Detail Methodology                                                        | 10 |
|       | Data Fields extracted with the FactSet Estimates BrokerDetail Report             | 10 |
| 4.    | Estimates Report – Broker Snapshot                                               | 14 |
|       | Data Fields extracted with the FactSet Estimates Broker Snapshot Report          | 14 |
| 5.    | Estimates Report – Consensus                                                     | 17 |
|       | Consensus Methodology                                                            | 17 |
|       | Data Fields extracted with the FactSet Estimates Consensus Report                | 18 |
| 6.    | Estimates Report – Guidance                                                      | 21 |
|       | Source of Guidance                                                               | 21 |
|       | Data Fields extracted with the FactSet Estimate Guidance Report                  | 22 |
| 7.    | Estimates Report – Surprise                                                      | 24 |
|       | Surprise Methodology                                                             | 24 |
|       | Data Fields extracted with the FactSet Estimates Surprise Report                 | 24 |
| 8.    | Estimates Report – Consensus Recommendation                                      | 27 |
|       | Recommendation Methodology                                                       | 27 |
|       | Data Fields extracted with the FactSet Estimates Consensus Recommendation Report | 27 |
| 9.    | Estimates Report – Detailed Recommendation                                       | 30 |
|       | Recommendation Methodology                                                       | 30 |
|       | Data Fields extracted with the FactSet Estimates Detailed Recommendation Report  | 30 |
| 10    | ). Estimates Report – Coverage                                                   | 32 |
|       | Data fields extracted with the FactSet Estimates Coverage report                 | 32 |
| APP   | ENDIX                                                                            | 34 |

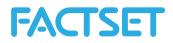

# **1** FactSet Estimates

FactSet Estimates provides consensus- and detail-level estimates and statistics from leading investment banks and research firms. With over 780 contributing brokers globally, FactSet Estimates covers more than 16,300 active global companies and 100 data items. Categories of data include sector specific items, commodity estimates, EPS, DPS, guidance and more. Global scope of companies covered is approximately 31% from North America, 27% from Europe, and 35% from Asia. Historical information is available from 1997 for European companies and 2000 for companies in the Americas and Asia. A subscription to the FactSet Estimates database is necessary to be able to extract this data.

The manner in which contributed content is displayed and available on FactSet for individual users and user groups is ultimately determined by the contributing partner. Several of FactSet brokerage partners have additional restrictions on their data. Clients can request that the broker allow greater entitlements and/or greater access to their supplied data on FactSet. Please contact your FactSet representative for additional details.

For more information regarding the FactSet Estimates database refer to Online Assistant page 13369. For a list of active brokers available in FactSet Estimates refer to Online Assistant page 14706.

# 1.1 F.EstimatesOnDemand Syntax

The syntax for the EstimatesOnDemand function is:

| <pre>Data = F.EstimatesOnDemand(ids,</pre> | <pre>items,</pre> | report, | <pre>startDate,</pre> | optional |
|--------------------------------------------|-------------------|---------|-----------------------|----------|
| arguments)                                 |                   |         |                       |          |

| data      | variable name for the data returned                                                                                                    |  |  |  |  |  |
|-----------|----------------------------------------------------------------------------------------------------|--|--|--|--|--|
| ids       | CellString array with a list of one or multiple security identifiers                                                                                                    |  |  |  |  |  |
| items     | CellString array with a list of one or more FactSet data items from the FactSet Estimates<br>database (e.g., EPS, Sales, Net Debt).<br><b>Note:</b> Table 1 in Appendix has a comprehensive list of items for which estimates are<br>available using this function.       |  |  |  |  |  |
| report    | Allows specification of the types of estimates report through which the data is retrieved.<br>The available reports as Actuals, BrokerDetail, BrokerSnapshot, Consensus, Guidance,<br>Surprise, Consensus Recommendations, Detailed Recommendations, and Broker Coverage. |  |  |  |  |  |
| startDate | The start date as of which the estimate data is retrieved.                                                                                                    |  |  |  |  |  |

Optional arguments,

| end          | The end date as of which the estimate data is retrieved                                                                                                    |  |  |  |
|--------------|----------------------------------------------------------------------------------------------------|--|--|--|
| freq         | The frequency of which the estimate data is retrieved                                                                                                    |  |  |  |
| fiscalPeriod | The fiscal period for the estimate item. The option is available of looking at historical, current, or future fiscal periods. The fiscal period can be specified using relative dates. The arguments entered as relative dates represent a date relative to the most recently updated period. For example, 0 (zero) represents the most recently reported period; -1 represents the time period prior to the most recently reported period. Arguments entered |  |  |  |

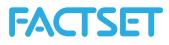

|                 | can be -1, 0, 1, 2, etc.                                                                                                    |
|-----------------|----------------------------------------------------------------------------------------------------|
| periodType      | The argument can be entered as "annual", "quarterly", or "semi", depending on the type of estimates data request. Not all equities have estimates for all period types.                                                                                                    |
| fields          | Specification of a select number of fields to extract.<br><b>Note:</b> Each section provides a detailed list of the output fields associated with each FactSet Estimates report.                                                                                                    |
| timeStamp       | Display the publication time associated with the publication date. The argument would be set up as: 'timestamp', 'y' and it can be used with an actuals report.                                                                                                    |
| reportDate      | Display report date. The argument would be set up as: 'reportDate', 'y' and can be used with the Broker Detail report.                                                                                                    |
| previous Dates  | Used with the Consensus report and refers to previous date as of which estimates can be retrieved and compared to the estimates retrieved as of the date argument. For example, if EPS estimates are displayed as of now, allows clients to compare the EPS estimates as of i.e. 30 days ago.                                                                                                    |
| prev            | If the previousDates argument is used the 'fields' and 'prev' should be appended.                                                                                                    |
| display         | Used with the Broker Detail report. If utilizing HISTO for the historical look an 'end date'<br>argument must be entered. If utilizing the SNAP mode, an 'end date' parameter is not<br>needed unless looking for the current consensus less than 100 days old. Otherwise SNAP<br>will bring back the current consensus as of the last 100 days.                                                                         |
| statistic       | Used with the Surprise report. There are a number of different statistics that the client can<br>bring back using the Surprise Report. They have the ability to specify which one they<br>prefer. The list includes: Mean, Median (MED), High Estimate (HIGH), Low Estimate (LOW),<br>Sigma and Standard Deviation (STDDEV).                                                                                             |
| Offset1/offset2 | Used with the Surprise report. This parameter is to change the number of days used before and after the report date to calculate price impact. The argument would be set up as: 'offset1', 'offset2'.                                                                                                    |
| Currency        | Allows all values to be changed to the specified currency. By default, the currency is the value of the security.                                                                                                    |
| meanText        | To display the Rating Name. The argument would be set up as: 'meanText', 'y' and can be used with the Consensus Recommendation report.                                                                                                    |
| estCurrency     | In cases where the security's local currency does not match the Currency of the estimates<br>the argument 'estCurrency', 'Y' can be used. This changes the currency field to display the<br>Estimate Currency of the first security returned. Therefore, if the first security in the list as<br>an Estimate Currency of EUR, all of the results will return in EUR. Also, the field heading<br>changes to EST_CURRENCY. |
| showExcluded    | Available for BrokerDetail and BrokerSnapshot, specifying this to N will only display the broker estimates that are included in the consensus; default is to show all values.                                                                                                    |
| universe        | Screening expression to limit the universe                                                                                                    |
| ison            | Ison-codes can be used to limit the universe ISON_MSCI_WORLD(0,1) is written as 'ison',<br>'msci_world', 'isonParams', '0,1'                                                                                                    |
| isonParams      | The arguments within brackets in the ison-code                                                                                                    |
| OFDB            | Universe is the constituents of an OFDB file, default directory is Client, if the OFDB is stored in another location the path must be included                                                                                                    |
|                 | Specific date for the constituents of the OFDB                                                                                                    |

# **1.2** Date Format - Absolute Dates

Absolute dates indicate a specific day, month-end, fiscal quarter-end, calendar quarter-end, fiscal year-end, or calendar year-end as depicted in the examples below:

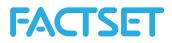

+ A day: MM/DD/YYYY (e.g. 7/11/1999)

Note: DD/MM/YYYY is not a valid date format

- 1 A month-end: MM/YYYY (e.g. 6/1999)
  - + A fiscal quarter-end: YY/FQ or YYYY/FQ (e.g. 1999/1F, 2000/3F, 2001/2F)
  - + A calendar quarter-end: YY/CQ or YYYY/CQ (e.g. 1999/1C, 00/3C, 2001/1C)
  - + A fiscal year-end: YY or YYYY (e.g. 2000, 01, 1999)

## **1.2.1** Date Format - Relative Dates

Relative dates represent a date relative to the most recently updated period. For example, 0 (zero) represents the most recently updated period -1 represents the time period prior to the most recently updated.

The zero date is determined by the default time period or the natural frequency of the data being requested. Zero (0) when used with monthly data indicates the most recent month end. Negative one (-1) when used with annual data indicates one fiscal year prior to the most recently updated fiscal year.

List of Relative Date Arguments:

| D  | 0D is the most recent trading day, -1D is one trading day prior.                                                                                                   |
|----|----------------------------------------------------------------------------------------------------|
| AW | 0AW is the most recent trading day, -1AW is the one actual week (7 days) prior to the most recent trading day.                                                     |
| W  | OW is the last day of the most recent trading week (usually Friday), -1W is the last trading day of the prior week.                                                |
| AM | 0AM is the most recent trading day, -1AM is the same day, one actual month ago.                                                                                    |
| М  | 0M is the last trading day of the most recent month, -1M is the last trading day of the prior month.                                                               |
| AQ | 0AQ is the most recent trading day, -1AQ is the same day 3 months prior                                                                                            |
| Q  | 0Q is the last trading day of the company's most recent fiscal quarter, -1Q is the last day of the prior fiscal quarter.                                           |
| CQ | 0CQ is the last trading day of the most recent calendar quarter (March, June, September, or December), -1CQ is the last trading day of the prior calendar quarter. |
| AY | OAY is the most recent trading day, -1AY is one actual year (365 days) prior                                                                                       |
| Y  | 0Y is the last trading day of the company's most recent fiscal year, -1Y is the last trading day of the prior fiscal year.                                         |
| СҮ | OCY is the last trading day of the most recent calendar year (the last trading day in December), -1CY is the last trading day of the prior calendar year.          |

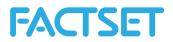

# 1.3 Universe specification

There are different ways of defining the universe for a data request. The Estimates data will be returned for all securities returned by any of the parameters *ids*, *universe*, *ISON* or *OFDB*.

# 1.3.1 List of Ids

The ids can be added as a list consisting of one or multiple symbols using the *ids* argument, i.e. ids=FDS or ids=VOD-GB,ERIC.B-SE, NOK1V-FI. Any FactSet recognized symbology can be used.

# 1.3.2 ISON code

The ISON functions returns a 1 if the company is on the specified database and can that way be used to limit the universe to the constituents of an index. For example, the ISON-code for MSCI – United Kingdom Standard is ISON\_MSCI\_COUNTRY(982600,0,CLOSE,OFF) which would be expressed as 'ison', 'MSCI\_COUNTRY', 'isonParams', '982600,0,CLOSE,OFF' in an EstimatesOnDemand call and would bring back data for all of the constituents in the MSCI – UK standard index.

# 1.3.3 OFDB file

Using the OFDB command limits the universe to securities stored in a proprietary database saved on the FactSet servers. To limit as of a specific date the arguments *OFDBDate* should be used in conjunction with the *OFDB* argument. For example, to limit the universe to the securities in the OFDB file MyPortfolio as of January first 2014 would be expressed as 'OFDB',MyPortfolio', 'OFDBDate', '20140101'.

## 1.3.4 Universe code

A FactSet screening code can be used with the *universe* argument. Utilizing a universe code makes it possible to limit the universe on a set criteria based on any data item available in the system. To learn more about screening codes to limit a universe see the Online Assistant page 1419.

## 1.3.5 Use-case - Intraday updates

To capture intraday updates of the estimates library a screening expression can be built to only capture securities that have been updated today. Depending on the different reports different screening expressions are better suited for capturing the securities with the most recent updates. Below are a few examples<sup>1</sup>:

### + Actuals

'universe', 'FE\_ACTUAL\_DATE(RPT\_DATE, 0, QUARTERLY, 0, YYYYMMDD, NOW) =TODAYC'

### + Guidance

'universe', 'FE\_GUIDANCE\_DATE(DATEN, EPS, ANNUAL, +1, YYYYMMDD, NOW) =TODAYC'

<sup>&</sup>lt;sup>1</sup> To ensure that the universe code brings back the appropriate securities it is important to match all of the formula inputs. For example if Quarterly Sales figures for fiscal year 2 is extracted the universe code should also specify these arguments as input in the screening formula.

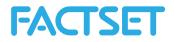

### + Surprise

'universe', 'FE SURPRISE DATE (DATE, 0, ANNUAL, 0, YYYYMMDD, NOW) = TODAYC'

#### + Consensus/Broker Detail/Consensus Recommendation/Detailed Recommendation

'universe','INTEGER(FE\_ESTIMATE\_DATE(LAST\_DATE,EPS,ANNUAL,+1,YYYYMMDD,NOW))>=
P\_DATE(NOW,DATEN)'

Any of these screening expressions can be extended to include additional parameters, such as required limitations on geography, sector or financial data items.

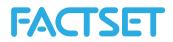

# 1.4 Estimates Report - Actuals

The FactSet Estimates Actuals report provides access to the income statement, balance sheet, cash flow statement and per share data for all companies covered by FactSet Estimates; as well as the median value of the post-event consensus, known as the Broker Actual. The data extracted by this report is accessible by using other functions such as ExtractFormulaHistory and ExtractDataSnapshot, but the value added of this function is that the default output includes a more comprehensive overview of the estimate actuals value, date and a flag explaining from where the actuals value is extracted. This default output would entail making multiple requests using the other functions.

## 1.4.1 Actuals Methodology

Estimates are data points representing information about a future period: FY1, or FQ1, and beyond. Actuals are data points representing information about the past: FY0, FQ0, or earlier. An "Actual" can have two forms:

- + The value collected directly from the company's income statement, balance sheet, cash flow statement, known as the Actual.
- + The median value of the post-event consensus, known as the Broker Actual.
  - + Mean can be used to calculate Broker Actual if desired.
  - + The Broker Actual is the default value for the European zone, even if an Actual is present.

FactSet Estimates actuals data is collected through a variety of channels, but the primary source is financial statements published by the company. For the U.S., European, and Japanese sources mentioned below, FactSet collects earnings announcements as soon as the data is made available to these news services. Depending on local regulations, this can be anywhere from one to six months after the end of the fiscal period. These sources include:

For U.S. Companies:

- + CallStreet Transcripts
- + PR Newswire
- + Business Wire
- + CCN Matthews
- + GlobeNewswire
- + Market Wire
- + CallStreet

For European Companies:

- + Financial Express Company Announcements
- + Europe PR Newswire
- + Hugin Southern Europe
- + Hugin
- + Europe Business Wire

For Japanese Companies:

+ TDNet

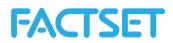

## 1.4.2 Data Fields extracted with the FactSet Estimates Actuals Report

The following table provides a detailed description of each of the 9 data fields that are by default retrieved when using the FactSet Estimates Actuals Report.

| Field Name     | Description                                                                                                    |  |  |  |  |
|----------------|----------------------------------------------------------------------------------------------------|--|--|--|--|
| Secid          | The security identifier.                                                                                                    |  |  |  |  |
| CURRENCY       | The currency in which the selected estimate actual item is displayed.                                                                                                    |  |  |  |  |
| FE_ITEM        | The estimates actual item that is being retrieved, i.e. EPS.                                                                                                    |  |  |  |  |
| FE_PER_REL     | The relative fiscal period that is specified in the syntax. For example, when the syntax specified fiscal period=1 and period type=annual, the data is retrieved for the current unreported fiscal year for the company. This field retrieves a 1 for this example since the fiscal period argument is 1. If the argument is for the current reported fiscal year or quarter it would be FY0 or FQ0, respectively. |  |  |  |  |
| FE_REPORT_FY   | The actual report date.                                                                                                    |  |  |  |  |
| PUBDATE        | The date when the company actually release their data.                                                                                                    |  |  |  |  |
| Date           | The period ending date.                                                                                                    |  |  |  |  |
| FE_ACTUAL      | The actual value.                                                                                                    |  |  |  |  |
| FE_ACTUAL_FLAG | The Flag for the actual report type being retrieved.                                                                                                    |  |  |  |  |
|                | <ul> <li>+ 1 is returned if an actual is available outside of Europe (U.S., Canada,<br/>Latin America, Asia/Pacific, and Australia).</li> </ul>                                                                                                    |  |  |  |  |
|                | <b>Note:</b> This is not a broker actual.                                                                                                    |  |  |  |  |
|                | + 2 is returned if a European actual is available.                                                                                                    |  |  |  |  |
|                | Note: This is not a broker actual.                                                                                                    |  |  |  |  |
|                | + 3 is returned if the data is a broker actual (consensus coverage).                                                                                                    |  |  |  |  |

### Example 1:

In this example, retrieve for Microsoft the EPS and sales actuals as of now for the current reported fiscal year that the company is in (denoted with the fiscal period 0 argument in the request syntax below) and the values for the fiscal year before that (denoted with the -1 fiscal period argument).

```
data = F.EstimatesOnDemand('msft','eps,sales','actuals','NOW',
'fiscalperiod','-1,0','periodtype','annual');
```

With the output:

| R: |      |          |           |           |    |               |            |           |          |     |             |
|----|------|----------|-----------|-----------|----|---------------|------------|-----------|----------|-----|-------------|
| S  | ecId | CURRENCY | FE.ITEM F | E.PER.REL | FE | . REPORT . FY | PUBDATE    | DATE F    | E.ACTUAL | FE. | ACTUAL.FLAG |
| 1  | MSFT | USI      | D EPS     | -1        | 1  | 2013-07-19    | 2013-07-18 | 2013-06-3 | 0 2.     | 58  | 1           |
| 2  | MSFT | USI      | D EPS     | (         | C  | 2014-07-23    | 2014-07-22 | 2014-06-3 | 0 2.     | 63  | 1           |
| 3  | MSFT | USI      | SALES     | -1        | 1  | 2013-07-19    | 2013-07-18 | 2013-06-3 | 0 77849. | 00  | 1           |
| 4  | MSFT | USI      | SALES     | C         | 0  | 2014-07-23    | 2014-07-22 | 2014-06-3 | 0 86833. | 00  | 1           |

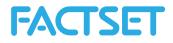

| MATLAB:         |                                 |
|-----------------|---------------------------------|
| SecId:          | 'MSFT '                         |
| CURRENCY :      | {'USD' 'USD' 'USD' 'USD' }      |
| FE_ITEM:        | { 'EPS' 'EPS' 'SALES' 'SALES' } |
| FE_PER_REL:     | $[-1 \ 0 \ -1 \ 0]$             |
| FE_REPORT_FY:   | [735434 735803 735434 735803]   |
| PUBDATE :       | [735433 735802 735433 735802]   |
| DATE :          | [735415 735780 735415 735780]   |
| FE_ACTUAL:      | [2.5800 2.6300 77849 86833]     |
| FE_ACTUAL_FLAG: | [1 1 1 1]                       |

**Note:** The FE\_ACTUAL\_FLAG column returns a 1 flag for all of the actuals and the 1 is returned if an actual is available outside of Europe (U.S., Canada, Latin America, Asia/Pacific, and Australia). This is not a broker actual.

### Example 2:

In this example, retrieve for Microsoft and IBM the EPS and sales actuals as of now for the current reported fiscal year that the companies are in (denoted with the fiscal period 0 argument in the request syntax below) and the values for the fiscal year before that (denoted with the -1 fiscal period argument).

```
data = F.EstimatesOnDemand('msft,ibm','eps,sales','actuals','NOW',
'fiscalperiod','-1,0','periodtype','annual');
```

### Example 3:

In this example, retrieve for Exxon Mobil the EPS and sales actuals as of 12/31/2010 for the current reported fiscal quarter that the company was in as of that point in time (denoted with the fiscal period 0 argument in the request syntax below) and the values for the fiscal quarter before that (denoted with the -1 fiscal period argument).

```
data = F.EstimatesOnDemand('xom','eps,sales','actuals','12/31/2010',
'fiscalperiod','-1,0','periodtype','quarterly_roll');
```

### Example 4:

In this example, retrieve for Exxon Mobil the most recent fiscal year end EPS actuals, dataalong with the time stamp for the report.

```
data = F.EstimatesOnDemand('xom','eps','actuals','0','fiscalperiod','0',
'periodtype','annual','timestamp','y');
```

#### Example 5:

Instead of listing the securities to extract the data for the universe argument can be used. Here the data is returned for all securities in the FactSet Estimates database that have actual values that have been updated today.

```
data = F.EstimatesOnDemand('','EPS','actuals','NOW','fiscalperiod','0',
'periodtype','ANNUAL','timestamp','Y','universe','FE_ACTUAL_DATE(RPT_DATE,0,
QUARTERLY,0,YYYYMMDD,NOW)=TODAYC');
```

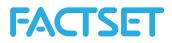

# **1.5** Estimates Report – Broker Detail

The BrokerDetail report provides access to detail level broker estimates from the FactSet Estimates database. The data extracted by this report is accessible by using other functions such as ExtractVectorFormula, but the value added of this function is that the default output includes more comprehensive broker detail information in terms of the Brokers, Analysts and the change from their historical estimates.

## 1.5.1 Broker Detail Methodology

The methodology used with the FactSet Estimates database is to group consensus estimates classes into estimate groups, according to the different accounting methodologies used by various brokers. The default consensus (class 0) regroups estimates according to FactSet Estimates methodology. The goal of FactSet Estimates consensus classes is to identify and exclude brokers that use a different methodology from the default methodology used by FactSet Estimates.

A consensus estimate is calculated for one class at a time because creating an average across different classes can be misleading. FactSet Estimates provides a more meaningful consensus estimate figure through the consensus class functionality. For example, in the insurance sector, some brokers make an estimate based on gross premium and others on net premium. If the FactSet Estimates methodology uses net premium as a default, then the estimates of the brokers who use gross premium will belong to a new class of consensus which will be different from the default class.

## 1.5.2 Data Fields extracted with the FactSet Estimates BrokerDetail Report

| Field Name | Description                                                                                                    |
|------------|----------------------------------------------------------------------------------------------------|
| Secid      | The security identifier.                                                                                                    |
| FE_FP_END  | The date corresponding to the fiscal period type that is entered. For example, if the arguments entered in the syntax are fiscal period=1 and period type=annual, the relative date is FY1 which is the current unreported fiscal year for the company.                                                   |
| CURRENCY   | The currency in which the selected estimate item is displayed.                                                                                                    |
| FE_ITEM    | The estimates item that is being retrieved, i.e. EPS.                                                                                                    |
| FE_PER_REL | The relative fiscal period that is specified in the syntax. For example, when the syntax specified fiscal period=1 and period type=annual, the data is retrieved for the current unreported fiscal year for the company. This field retrieves a 1 for this example since the fiscal period argument is 1. |
| Date       | The research date for the estimate item. This corresponds to the date of the report issued by a broker. Whenever a broker sends a new estimate or opinion, it is considered a research date. It reflects the date indicated in the actual report                                                          |

The following table provides a detailed description of each of the 18 data fields that are by default retrieved when using the FactSet Estimates Broker Detail report.

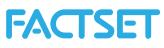

|                      | issued by the broker, not the date FactSet received it.                                                                                                    |
|----------------------|----------------------------------------------------------------------------------------------------|
| FE_BROKER            | The FactSet Estimates Broker code. For a list of active brokers available in FactSet Estimates and their corresponding codes refer to Online Assistant page 14706.                                                                                                    |
| FE_BROKERNAME        | The Broker Name, i.e. Goldman Sachs. See Online Assistant page 14706 for a full list.                                                                                                    |
| FE_ANALYST           | The code for the analyst. The code is based on a FactSet people map and allows<br>brokers to control readership entitlements. See Online Assistant page 14706 for a<br>full list of Broker codes                                                                                                    |
| FE_ANALYSTNAME       | The name of the Analyst making providing the estimate.                                                                                                    |
| ENTRY_DATETIME       | The entry date of the estimate.                                                                                                    |
| FE_ESTIMATE          | The detail estimate history from contributing brokers over specified date range for the specified period (i.e. EPS for FY1).                                                                                                    |
| OTHER_CC             | Consensus Class that pertains to a particular estimate. The details of this methodology described in section 2 above.                                                                                                    |
| FE_SECTION           | Indicates if according to the default FactSet Estimates consensus methodology the broker is included or excluded from the calculation.                                                                                                    |
| FE_STATUS            | Displays exclusion information. Explains the reason for the exclusion (i.e. Dropping Coverage).                                                                                                    |
| FE_EST_REV_VAL       | The previous estimate value from the same analyst, for the same fiscal period.                                                                                                    |
| FE_EST_REV_VAL_ARROW | Retrieves a -1, 0, 1 or NA to indicate the direction of the estimate change from the analyst. A -1 indicates that the latest estimate value retrieved with FE_ESTIMATE is lower than the value retrieved with the previous estimate, retrieved with the field FE_EST_REV_VAL. A 0 indicates that there has been no change in the estimate. A 1 indicates that the latest estimate is higher than the previous value from the same analyst. An NA indicates that there was no previous value from that analyst for this security. |
| FE_EST_REV_VAL_DATE  | Retrieves the research date of the previous estimate value that corresponds to FE_EST_REV_VAL.                                                                                                    |

In this example, retrieve the broker detail history for Earnings per Share (EPS) estimates for Microsoft made over the past year, with the start date being the most recent trading day, which is identified as 0D in the code, and the end date being one actual year ago, which is identified as -1AY. The specified fiscal period is 1, which refers to the current unreported period and when no period type is entered, the default is annual. So the request would be for broker estimate detail history for FY1 EPS, which is for the current unreported fiscal year – in the case of Microsoft in this example, FY1 is currently referring to the fiscal year ending on 06/2012.

**Note:** The broker detail output for the EPS estimate includes all available estimates, including ones excluded from the consensus calculation and those contributing to GAAP.

```
data = F.EstimatesOnDemand('msft','eps','brokerdetail','0D','end','-
1AY','fiscalperiod','1');
```

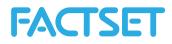

With the output:

| R:   |                          |              |           |            |                     |                         |  |
|------|--------------------------|--------------|-----------|------------|---------------------|-------------------------|--|
| Secl | d FE.FP.END CURREN       | NCY FE.ITEM  | FE.PER.RE | L Date     | FE.BROKER           | FE. BROKERNAME          |  |
| 1 MS | FT 2015-06-30            | USD EPS      | 1         | 2014-08-13 | 1140                | Bernstein Research      |  |
| 2 MS | FT 2015-06-30            | USD EPS      | 1         | 2014-08-13 | 917                 | Cowen & Company         |  |
| 3 MS | FT 2015-06-30            | USD EPS      | 1         | 2014-08-12 | 95                  | Morgan Stanley          |  |
| 4 MS | FT 2015-06-30            | USD EPS      | 1         | 2014-08-06 | 1328                | Pacific Crest           |  |
| 5 MS | FT 2015-06-30            | USD EPS      | 1         | 2014-08-07 | 232                 | Erste Group             |  |
| 6 MS | FT 2015-06-30            | USD EPS      | 1         | 2014-08-04 | 1003                | Griffin Securities      |  |
| 7 MS | FT 2015-06-30            | USD EPS      | 1         | 2014-08-01 | 904                 | Axia Financial Research |  |
| 8 MS | FT 2015-06-30            | USD EPS      | 1         | 2014-07-31 | 143                 | Nomura Research         |  |
|      |                          |              |           |            |                     |                         |  |
|      |                          |              |           |            |                     |                         |  |
| MATL | AB:                      |              |           |            |                     |                         |  |
|      | Sec                      | Id: 'MSFT'   |           |            |                     |                         |  |
|      | FE FP END: [1x42 double] |              |           |            |                     |                         |  |
|      | CURRENCY                 | : {1x42 cell | }         |            |                     |                         |  |
|      | FE ITEM                  | : {1x42 cell | }         |            |                     |                         |  |
|      | FE PER REL               | : [1 1 1 1 1 | 1111:     | 11111      | $1 \ 1 \ 1 \ 1 \ 1$ | 1111111111]             |  |
|      | Date                     | : [1x42 doub | le]       |            |                     |                         |  |
|      | FE_BROKER                | : [1x42 doub | le]       |            |                     |                         |  |
|      | FE_BROKERNAME            | : {1x42 cell | }         |            |                     |                         |  |
|      | FE_ANALYST               | : [1x42 doub | le]       |            |                     |                         |  |
|      | FE_ANALYSTNAME           | : {1x42 cell | }         |            |                     |                         |  |
|      | ENTRY_DATETIME           | : [1x42 doub | le]       |            |                     |                         |  |
|      | FE_ESTIMATE              | : [1x42 doub | le]       |            |                     |                         |  |
|      |                          |              |           | 0 0 0 0 0  | 0 0 3 0 0           | 0 0 0 0 0]              |  |
|      | FE_SECTION               | : {1x42 cell | }         |            |                     |                         |  |
|      |                          | : {1x42 cell |           |            |                     |                         |  |
|      | FE_EST_REV_VAL           | -            | -         |            |                     |                         |  |
|      | _EST_REV_VAL_ARROW       | -            | -         |            |                     |                         |  |
| E    | E_EST_REV_VAL_DATE       | : [1x42 doub | le]       |            |                     |                         |  |

**Note:** Alternatively, it is possible to access the estimates for one broker over this date range by adding the broker code, i.e. Bernstein Research. The comprehensive list of broker codes can be accessed on Online Assistant page 14706.

```
data = F.EstimatesOnDemand('msft','eps','brokerdetail','0D','end','-
1AY','fiscalperiod','1','broker','1140');
```

### Example 2:

In this example the quarterly sales estimates for the second unreported fiscal quarter for Exxon Mobil as of now is extracted. The start and end dates would be looking at the broker detail estimates history from the end of last year, going back 2 quarters. The displayed broker estimates history is those being made from the end of last year going back 2 quarters from then. Only the estimates included in the consensus are display here.

**Note:** Because the start date is the end of last year, the output does not reflect most recent estimates that are available for the company.

```
data = F.EstimatesOnDemand('xom','sales','brokerdetail','0Y','end','0Y-
2Q','fiscalperiod','2','periodtype','quarterly','showExcluded','N');
```

#### Example 3:

In this example, retrieve the broker detail of quarterly EPS estimates for the current unreported fiscal quarters for Exxon Mobil, Statoil and Chevron. But instead of extracting all 18 columns of data at once,

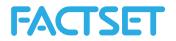

by using the fields parameter it is possible to specify a select number of columns. The first 5 columns listed in the table above are retrieved by default, but the remaining can be selected. Here the Analyst Name, the Broker Name, the Estimate and arrow indicating if available the direction of the estimate revision are displayed.

```
data = F.EstimatesOnDemand('xom,stl-no,cvx','eps','brokerdetail','0D',
    'end','-2Q','fiscalperiod','1','periodtype','quarterly','fields',
    'FE_ANALYSTNAME,FE_BROKERNAME,FE_ESTIMATE,FE_EST_REV_VAL_ARROW');
```

#### Example 4:

In this example, the estimates detail is to be extracted starting from the end of last calendar year, as indicated with the OY argument, going back 2 quarters from then, as indicated by the OY-2Q argument in the code. The display mode is set to HISTO, to indicate a historical look of the estimates.

**Note:** When entering the optional display mode argument in the syntax, if utilizing HISTO for the historical look an 'end date' argument must be entered. If utilizing the SNAP mode, an 'end date' parameter is not needed unless looking for the current consensus less than 100 days old. Otherwise SNAP will bring back the current consensus as of the last 100 days.

```
data = F.EstimatesOnDemand('xom','sales','brokerdetail','0Y','end','0Y-
2Q','fiscalperiod','2','periodtype','quarterly','display','histo');
```

#### Example 5:

In this example, extract the broker detail EPS estimate history for the fiscal year 2007 for the Swedish company AarhusKarlshamn and display the report date. The date range is the first trade date and the consensus estimate report date. Extracting the report date allows for a direct comparison between the date of the estimate and the report date. In order to display the report date the 'reportDate','Y' argument must be used.

```
R: data = F.EstimatesOnDemand('aak-se','eps','brokerdetail','P_FIRST_DATE',
'end','FE_ESTIMATE_DATE(RPT_DATE,EPS,ANNUAL,2007,\'YYYYMMDD\',NOW,,,\'\')','
fiscalperiod','2007','periodtype','annual','display','histo','reportDate','Y
');
```

```
MATLAB: data = F.EstimatesOnDemand('aak-se','eps','brokerdetail',
'P_FIRST_DATE', 'end','FE_ESTIMATE_DATE(RPT_DATE,EPS,ANNUAL,2007,
''YYYYMMDD'',NOW,,,'''')','fiscalperiod','2007','periodtype','annual','displ
ay','histo','reportDate','Y');
```

**Note:** Single quotes in an FQL formula needs to be escaped by a backslash (R) or single quote (MATLAB).

#### Example 6:

In this example the latest Broker Detail data for Fiscal Year 2 Sales figures are extracted. The universe is limited so that only companies whose consensus has updated today (i.e. one of the underlying brokers has updated the estimate value today) is included.

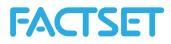

```
data = F.EstimatesOnDemand('','SALES','brokerdetail','NOW','fiscalperiod',
    '+2','universe','INTEGER(FE_ESTIMATE_DATE(LAST_DATE,SALES,QUARTERLY,+2,YYYM
MDD,NOW))=P_DATE(NOW,DATEN)');
```

# 1.6 Estimates Report – Broker Snapshot

The Broker Snapshot function provides access to a historical snapshot of detail level broker estimates from the FactSet Estimates database. The difference between the FactSet Estimates BrokerSnapshot and the FactSet Estimates BrokerDetail reports is that the BrokerSnapshot provides a snapshot only and does not accept a date range, but the snapshot is an annual or quarterly roll argument to look at historical estimates. Estimates on a rolling basis return data for the current unreported fiscal year or quarter as of the date entered.

## 1.6.1 Data Fields extracted with the FactSet Estimates Broker Snapshot Report

The following table provides a detailed description of each of the 18 data fields that are by default retrieved when using the Broker Snapshot report.

| Field Name     | Description                                                                                                    |
|----------------|----------------------------------------------------------------------------------------------------|
| Secid          | The security identifier.                                                                                                    |
| FE_FP_END      | The date corresponding to the fiscal period type that is entered. For example, if the arguments entered in the syntax are fiscal period=1 and period type=annual, the relative date is FY1 which is the current unreported fiscal year for the company.                                                   |
| CURRENCY       | The currency in which the selected estimate item is displayed.                                                                                                    |
| FE_ITEM        | The estimates item that is being retrieved, i.e. EPS.                                                                                                    |
| FE_PER_REL     | The relative fiscal period that is specified in the syntax. For example, when the syntax specified fiscal period=1 and period type=annual, the data is retrieved for the current unreported fiscal year for the company. This field retrieves a 1 for this example since the fiscal period argument is 1. |
| Date           | The research date for the estimate item. This corresponds to the date of the report issued by a broker. Whenever a broker sends a new estimate or opinion, it is considered a research date. It reflects the date indicated in the actual report issued by the broker, not the date FactSet received it.  |
| FE_BROKER      | The FactSet Estimates Broker code. For a list of active brokers available in FactSet Estimates and their corresponding codes refer to Online Assistant page 14706.                                                                                                    |
| FE_BROKERNAME  | The Broker Name, i.e. Goldman Sachs.                                                                                                    |
| FE_ANALYST     | The code for the analyst. The code is based on a FactSet people map and allows brokers to control readership entitlements.                                                                                                    |
| FE_ANALYSTNAME | The name of the Analyst making providing the estimate.                                                                                                    |
| ENTRY_DATETIME | The entry date of the estimate.                                                                                                    |
| FE_ESTIMATE    | The detail estimate history from contributing brokers over specified date range for the specified period (i.e. EPS for FY1).                                                                                                    |
| OTHER_CC       | Consensus Class that pertains to a particular estimate. The details of this                                                                                                    |

FactSet Research Systems Inc.

Copyright © 2015 FactSet Research Systems Inc. All rights reserved.

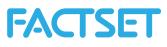

|                      | methodology described in section 2 above.                                                                                                    |
|----------------------|----------------------------------------------------------------------------------------------------|
| FE_SECTION           | Indicates if according to the default FactSet Estimates consensus methodology the broker is included or excluded from the calculation.                                                                                                    |
| FE_STATUS            | Displays exclusion information. Explains the reason for the exclusion (i.e.<br>Dropping Coverage).                                                                                                    |
| FE_EST_REV_VAL       | The previous estimate value from the same analyst, for the same fiscal period.                                                                                                    |
| FE_EST_REV_VAL_ARROW | Retrieves a -1, 0, 1 or NA to indicate the direction of the estimate change from<br>the analyst. A -1 indicates that the latest estimate value retrieved with<br>FE_ESTIMATE is lower than the value retrieved with the previous estimate,<br>retrieved with the field FE_EST_REV_VAL. A 0 indicates that there has been no<br>change in the estimate. A 1 indicates that the latest estimate is higher than the<br>previous value from the same analyst. An NA indicates that there was no<br>previous value from that analyst for this security. |
| FE_EST_REV_VAL_DATE  | Retrieves the research date of the previous estimate value that corresponds to FE_EST_REV_VAL.                                                                                                    |

In this example, retrieve the broker detail history for Earnings per Share (EPS) estimates for FactSet as of 5 actual years ago. The specified fiscal period is 1, which refers to the current unreported fiscal year, as of 5 years ago. So the request would be for broker estimate detail history for FY1 EPS, which is for the current unreported fiscal year – in the case of Microsoft in this example, FY1 as of 5 actual years ago is referring to the fiscal year ending on 06/2009.

**Note:** The broker detail output for the EPS estimate includes all available estimates, including ones excluded from the consensus calculation and those contributing to GAAP.

```
data = F.EstimatesOnDemand('FDS-US','eps','brokersnapshot','-
5AY','fiscalperiod','1','periodtype','annual_roll');
```

With the output:

R:

|   | SecId  | FE.FP.END  | CURRENCY F | E.ITEM F | E.PER.REL | Date       | FE . BROKER | FE . BROKERNAME            |
|---|--------|------------|------------|----------|-----------|------------|-------------|----------------------------|
| 1 | FDS-US | 2009-08-31 | USD        | EPS      | 1         | 2009-06-16 | 5 198       | William Blair              |
| 2 | FDS-US | 2009-08-31 | USD        | EPS      | 1         | 2009-07-14 | 1124        | The Benchmark Company, LLC |
| 3 | FDS-US | 2009-08-31 | USD        | EPS      | 1         | 2009-06-16 | 5 570       | Piper Jaffray              |
| 4 | FDS-US | 2009-08-31 | USD        | EPS      | 1         | 2009-06-16 | 5 1360      | Auriga Usa                 |
| 5 | FDS-US | 2009-08-31 | USD        | EPS      | 1         | 2009-06-16 | 5 498       | Oppenheimer                |
| 6 | FDS-US | 2009-08-31 | USD        | EPS      | 1         | 2009-06-16 | 5 477       | Needham                    |
| 7 | FDS-US | 2009-08-31 | USD        | EPS      | 1         | 2009-06-16 | 5 125       | BofAML                     |

#### MATLAB:

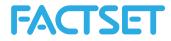

FE\_EST\_REV\_VAL: [2.8500 NAN 2.8900 NAN 2.8900 3 NAN 2.8700 NAN NAN NAN NAN NAN NAN NAN] FE\_EST\_REV\_VAL\_ARROW: [1 NAN 0 NAN 0 1 NAN 0 NAN NAN NAN NAN NAN NAN NAN] FE\_EST\_REV\_VAL\_DATE: [733849 NAN 733940 NAN 733940 733915 NAN 733940 733851 NAN NAN NAN NAN NAN NAN NAN NAN]

**Note:** Alternatively, it is possible to access the estimates for one broker over this date range by adding the broker code, i.e. Bernstein Research. The comprehensive list of broker codes can be accessed on Online Assistant page 14706.

#### Example 2:

In this example, retrieve the EPS estimates for the current unreported fiscal year (FY1) for two securities, Microsoft and IBM. The broker detail history is as of now for the current unreported fiscal year. When no period type is entered, the default is annual.

```
data = F.EstimatesOnDemand('msft,ibm','eps','brokersnapshot','0D',
'fiscalperiod','1');
```

#### Example 3:

In this example, retrieve the broker detail of quarterly EPS estimates for the current unreported fiscal quarters for Exxon Mobil, Statoil and Chevron. But instead of extracting all 18 columns of data at once, by using the fields parameter it's possible to specify a select numbers of columns. The first 5 columns listed in the table on the previous page are retrieved by default, but the remaining can be selected. Using the optional fields argument, display the Analyst Name, the Broker Name, the Estimate and arrow indicating if available the direction of the estimate revision.

```
data = F.EstimatesOnDemand('xom,stl-no,cvx','eps','brokersnapshot','-
2Q','fiscalperiod','2','periodtype','quarterly_roll','fields','FE_ANALYSTNAM
E,FE_BROKERNAME,FE_ESTIMATE,FE_EST_REV_VAL_ARROW');
```

#### Example 4:

In this example the broker detail history EPS data is extracted as of January 5<sup>th</sup> 2012. The universe is limited with the OFDB argument, specifically here to the constituents of the file MyOFDB as of 20120105.

```
data = F.EstimatesOnDemand('','EPS','brokersnapshot','20120105',
'fiscalperiod','1','ofdb','MyOFDB','ofdbDate','20120105');
```

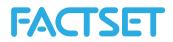

## **1.7** Estimates Report – Consensus

The Consensus report provides access to consensus level estimates from the FactSet Estimates databaseThe data extracted by this report is accessible by using other functions such as ExtractFormulaHistory and ExtractDataSnapshot, but the value added of this function is that the default output includes more comprehensive consensus information in terms of the mean, median, high, low and standard deviation of estimates. This default output would entail making multiple requests using the other functions.

## 1.7.1 Consensus Methodology

The methodology used with the FactSet Estimates database is to group consensus estimates classes into estimate groups, according to the different accounting methodologies used by various brokers. The default consensus (class 0) regroups estimates according to FactSet Estimates methodology. The goal of FactSet Estimates consensus classes is to identify and exclude brokers that use a different methodology from the default methodology used by FactSet Estimates.

A consensus estimate is calculated for one class at a time because creating an average across different classes can be misleading. FactSet Estimates provides a more meaningful consensus estimate figure through the consensus class functionality. For example, in the insurance sector, some brokers make an estimate based on gross premium and others on net premium. If the FactSet Estimates methodology uses net premium as a default, then the estimates of the brokers who use gross premium will belong to a new class of consensus which will be different from the default class.

Broker estimates can be received and processed in a multitude of formats of the brokers choosing. The main two types of formats are manual contribution and automatic contribution. FactSet Estimates does not make or alter estimates received from contributors, but does however, convert currency (i.e., USD to EUR) and convert units (i.e., KM to Miles, Cubic feet to Barrels of Oil (BOE), etc.) when appropriate.

The "consensus window" refers to the time period associated with estimates used in the consensus. By default, consensus estimates calculated by FactSet are based on estimates that have been validated via broker research within the past 100 days. When an estimate does not exist in the past 100 days, typically for small cap companies, FactSet Estimates automatically selects the latest estimate received within a predetermined time period. This window is used to ensure that clients are analyzing meaningful consensus estimates.

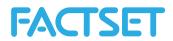

# **1.7.2** Data Fields extracted with the FactSet Estimates Consensus Report

The following table provides a detailed description of each of the 17 data fields that are by default retrieved when using the Consensus report.

| Field Name   | Description                                                                                                    |
|--------------|----------------------------------------------------------------------------------------------------|
| Secid        | The security identifier.                                                                                                    |
| FE_FP_END    | The date corresponding to the fiscal period type that is entered. For example, if the arguments entered in the syntax are fiscal period=1 and period type=annual, the relative date is FY1 which is the current unreported fiscal year for the company.                                                   |
| CURRENCY     | The currency in which the selected estimate item is displayed.                                                                                                    |
| FE_ITEM      | The estimates item that is being retrieved, i.e. EPS.                                                                                                    |
| FE_PER_REL   | The relative fiscal period that is specified in the syntax. For example, when the syntax specified fiscal period=1 and period type=annual, the data is retrieved for the current unreported fiscal year for the company. This field retrieves a 1 for this example since the fiscal period argument is 1. |
| Date         | The date of the consensus estimate.                                                                                                    |
| FE_MEAN      | Consensus – Estimate Mean                                                                                                    |
| FE_MEDIAN    | Consensus – Estimate Median                                                                                                    |
| FE_NUM_EST   | Consensus – Number of Estimates                                                                                                    |
| FE_LOW       | Consensus – Lowest Estimate                                                                                                    |
| FE_HIGH      | Consensus – Highest Estimate                                                                                                    |
| FE_STD_DEV   | Consensus – Standard Deviation from Estimate                                                                                                    |
| FE_UP        | Consensus – Number of Estimates Revised Up                                                                                                    |
| FE_DOWN      | Consensus – Number of Estimates Revised Down                                                                                                    |
| FE_UNCHANGED | Consensus – Number of Estimates Unchanged Revisions                                                                                                    |
| FE_TOTAL     | Consensus – Number of Total Estimates Revised                                                                                                    |
| FE_MEPS_INFO | Estimate Description Label                                                                                                    |

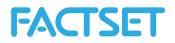

In this example, retrieve for Microsoft the current consensus earnings per share (EPS) and capital expenditure estimates, for the current unreported fiscal year (FY1) and the next unreported fiscal year (FY2) of the company.

```
data = F.EstimatesOnDemand('msft','eps,capex','consensus','NOW',
'fiscalperiod','1,2','periodtype','annual');
```

With the output:

| R | :     |            |          |         |            |            |             |            |            |         |         |  |
|---|-------|------------|----------|---------|------------|------------|-------------|------------|------------|---------|---------|--|
|   | SecId | FE.FP.END  | CURRENCY | FE.ITEM | FE.PER.REL | Date       | FE.MEAN     | FE.MEDIAN  | FE.NUM.EST | FE.LOW  | FE.HIGH |  |
| 1 | MSFT  | 2015-06-30 | USD      | EPS     | 1          | 2014-08-15 | 2.744964    | 2.77256    | 30         | 2.47    | 3.15    |  |
| 2 | MSFT  | 2016-06-30 | USD      | EPS     | 2          | 2014-08-15 | 3.196575    | 3.16500    | 26         | 2.93    | 3.84    |  |
| 3 | MSFT  | 2015-06-30 | USD      | CAPEX   | 1          | 2014-08-15 | 6438.625000 | 6203.87500 | 14         | 5030.00 | 8795.00 |  |
| 4 | MSFT  | 2016-06-30 | USD      | CAPEX   | 2          | 2014-08-15 | 6677.710000 | 6623.13000 | 13         | 5378.00 | 8999.00 |  |
|   |       |            |          |         |            |            |             |            |            |         |         |  |

#### MATLAB:

```
SecId: 'MSFT'
   FE FP END: [736145 736511 736145 736511]
    CURRENCY: {'USD' 'USD' 'USD' 'USD'}
FE_ITEM: {'EPS' 'EPS' 'CAPEX' 'CAPEX'}
  FE PER REL: [1 2 1 2]
        Date: [735826 735826 735826 735826]
    FE_MEAN: [2.7450 3.1966 6.4386e+03 6.6777e+03]
   FE MEDIAN: [2.7726 3.1650 6.2039e+03 6.6231e+03]
 FE NUM EST: [30 26 14 13]
     FE LOW: [2.4700 2.9300 5030 5378]
     FE HIGH: [3.1500 3.8400 8795 8999]
 FE_STD_DEV: [0.1379 0.1891 988.9403 1.1078e+03]
      FE_UP: [5 11 5 4]
     FE DOWN: [20 7 4 3]
FE UNCHANGED: [2 5 3 3]
    FE TOTAL: [27 23 12 10]
FE MEPS INFO: {'EPS - GAAP' 'EPS - GAAP' 'CAPEX - GAAP' 'CAPEX - GAAP'}
```

### Example 2:

In this example, retrieve the historical consensus EPS estimates for Microsoft, for the current unreported fiscal year (FY1) and the next unreported fiscal year (FY2) of the company from the most recent fiscal year end going back 5 years, on a quarterly basis. When extracting historical consensus data, one fiscal period and one item can be specified per request.

```
data = F.EstimatesOnDemand('msft','eps,capex','consensus','0Y','end','-
5Y','freq','Q','fiscalperiod','1,2','periodtype','annual_roll');
```

**Note:** To ensure that the estimate values historically are reflected on a rolling basis, ensure to specify periodtype as annual\_roll or quarterly\_roll.

#### Example 3:

In this example, retrieve the current EPS and book value per share estimates for the current unreported fiscal year (FY1) for Microsoft. Display only the mean consensus estimate.

**Note:** By default, this report always returns the columns SecId, FE\_FP\_END, CURRENCY, FE\_ITEM, FE\_PER\_REL and Date.

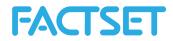

```
data = F.EstimatesOnDemand('msft','eps,bvps','consensus','NOW',
'fiscalperiod','1','periodtype','annual','fields','fe_mean');
```

#### Example 4:

In this example, extract the EPS and sales estimates for Apple as of now, compared to previous estimates 30 days ago.

**Note:** When looking at previous estimates, data is displayed for the mean, median, number of estimates, low and high values.

```
data =
F.EstimatesOnDemand('aapl','eps,capex','consensus','NOW','fiscalperiod','1',
'periodtype','annual','previousDates','-30','fields','prev');
```

#### Example 5:

In this example the EPS consensus is extracted for all securities that had an update in the value within the last 3 days.

```
data = F.EstimatesOnDemand('','EPS','CONSENSUS','NOW',
'fiscalperiod','1','periodtype','ANNUAL','universe','INTEGER(FE_ESTIMATE_DAT
E(LAST_DATE,EPS,ANNUAL,+1,YYYYMMDD,NOW))>=P_DATE(-2,DATEN)');
```

#### Example 6:

In this example the Estimate Currency is displayed rather than the local currency, this is used because BHP Billiton (BHP-AU) is reporting in USD even though their local currency is Australian Dollar.

```
data = F.EstimatesOnDemand('BHP-AU','SALES','CONSENSUS',
'NOW','fiscalperiod','2','periodtype','ANNUAL','estCurrency','Y');
```

```
20 | Page
```

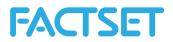

# 1.8 Estimates Report – Guidance

The Guidance report provides access to the estimates guidance that companies provide as an indication or estimate of their future earnings. FactSet Estimates provides high, low, and mean guidance estimates for companiesThe data extracted by this function is accessible by using other functions such as ExtractFormulaHistory and ExtractDataSnapshot, but the value added of this report is that the default output includes information in terms of the mean, high and low guidance values compared to the mean estimate based on the broker contributions. This default output would entail making multiple requests using the other functions.

## 1.8.1 Source of Guidance

Companies provide guidance as an indication or estimate of their future earnings. The estimate guidance is collected by FactSet from the following sources:

For U.S Companies:

- + CallStreet Transcripts
- + PR Newswire
- + Business Wire
- + CCN Matthews
- + GlobeNewswire
- + Market Wire

For European Companies:

- + Financial Express Company Announcements
- + Europe PR Newswire
- + Hugin Southern Europe
- + Hugin
- + Europe Business Wire

For Japanese Companies:

+ TDNet

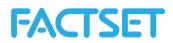

## 1.8.2 Data Fields extracted with the FactSet Estimate Guidance Report

The following table provides a detailed description of each of the 12 data fields that can be retrieved when using the Guidance report.

| Field Name         | Description                                                                                                    |
|--------------------|----------------------------------------------------------------------------------------------------|
| Secid              | The security identifier.                                                                                                    |
| CURRENCY           | The currency in which the selected estimate guidance item is displayed.                                                                                                    |
| FE_ITEM            | The estimates guidance item that is being retrieved, i.e. EPS.                                                                                                    |
| FE_PER_REL         | The relative fiscal period that is specified in the syntax. For example, when<br>the syntax specified fiscal period=1 and period type=annual, the data is<br>retrieved for the current unreported fiscal year for the company. This field<br>retrieves a 1 for this example since the fiscal period argument is 1. |
| FE_MEAN_DATE       | The research date for the estimate item. This corresponds to the date of the report issued by a broker. Whenever a broker sends a new estimate or opinion, it is considered a research date. It reflects the date indicated in the actual report issued by the broker, not the date FactSet received it.           |
| Guidance Min       | Guidance – Low Estimate                                                                                                    |
| Guidance Max       | Guidance – High Estimate                                                                                                    |
| Guidance Mean      | Guidance - Mean of High and Low                                                                                                    |
| FE_MEAN            | Consensus - Mean of Estimates                                                                                                    |
| Guidance Min Date  | Guidance Min Record Date                                                                                                    |
| Guidance Max Date  | Guidance Max Record Date                                                                                                    |
| Guidance Mean Date | Guidance Mean Record Date                                                                                                    |

### Example 1:

In this example, retrieve the earnings per share (EPS) guidance for IBMfor the current unreported fiscal year (FY1) and the next unreported fiscal year (FY2) of the company.

**Note:** The output provides a comparative perspective with the FE\_MEAN column to display the mean estimate calculated from the estimates provided by brokers covering the company versus the guidance estimates that the company itself provides.

```
data = F.EstimatesOnDemand('IBM','eps','guidance','NOW',
'fiscalperiod','1,2','periodtype','annual');
```

With the output:

| R  | :      |             |        |            |              |              |              |               |            |
|----|--------|-------------|--------|------------|--------------|--------------|--------------|---------------|------------|
|    | SecId  | CURRENCY FE | . ITEM | FE.PER.REL | FE.MEAN.DATE | Guidance.Min | Guidance.Max | Guidance.Mean | FE.MEAN    |
| Gu | idance | .Min.Date   |        |            |              |              |              |               |            |
| 1  | IBM    | USD         | EPS    | 1          | 2014-08-15   | 18           | NaN          | 18 17.90034   | 2014-07-18 |
| 2  | IBM    | USD         | EPS    | 2          | 2014-08-15   | 20           | NaN          | 20 19.86470   | 2014-07-18 |
| 2  | IBM    | USD         | EPS    | 2          | 2014-08-15   | 20           | NaN          | 20 19.86470   | 2014-07-18 |

#### MATLAB:

SecId: 'IBM'

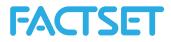

```
CURRENCY: {'USD' 'USD'}

FE_ITEM: {'EPS' 'EPS'}

FE_PER_REL: [1 2]

FE_MEAN_DATE: [735826 735826]

Guidance_Min: [18 20]

Guidance_Max: [NaN NaN]

Guidance_Mean: [18 20]

FE_MEAN: [17.9003 19.8647]

Guidance_Min_Date: [735798 735798]

Guidance_Mean_Date: [NaN NaN]

Guidance_Mean_Date: [735798 735798]
```

### Example 2:

In this example, retrieve the current EPS guidance for FMC Technologies (ticker FMI) for the current unreported fiscal year (FY1) of the company as of 12/31/2011. Display only the mean consensus estimate and the mean guidance estimate.

**Note:** By default, this report always returns the columns SecId, CURRENCY, FE\_ITEM and FE\_MEAN\_DATE.

```
data = F.EstimatesOnDemand('FTI','eps','guidance','12/31/2011',
'fiscalperiod','1','periodtype','annual','fields','FE MEAN,Guidance Mean');
```

### Example 3:

I this example the latest EPS Guidance data for Fiscal year 1 is brought back for all securities whose Guidance value has been updated today.

```
data = F.EstimatesOnDemand('','eps','guidance','NOW',
'fiscalperiod','1','periodtype','annual','universe','FE_GUIDANCE_DATE(DATEN,
EPS,ANNUAL,+1,YYYYMMDD,NOW)=TODAYC');
```

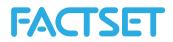

# 1.9 Estimates Report – Surprise

The Surprise report provides data to measure adjustments made to the consensus vis-à-vis corporate announcements. The data extracted by this function is accessible by using other functions such as ExtractFormulaHistory and ExtractDataSnapshot, but the value added of this report is that the default output includes more comprehensive overview of the change in consensus estimates before and after the surprise event as well as the effect on the security price. This default output would entail making multiple requests using the other functions.

# 1.9.1 Surprise Methodology

There are two types of Surprise calculations, either using the Actual or the post-event consensus.

The Actual is used as the default calculation for Australia, Japan, and the US geographic regions. The post-event consensus is used for all other regions, primarily Europe. However, if there is no Actual present, then the post-event consensus will be used.

Surprise calculations are triggered by events, which include profit warnings, preliminary releases, or an earnings release, whether quarterly, semi-annual, or annual. The first event of the quarter will trigger the surprise calculation. Thus there can be more than one surprise calculation within a single quarter. Only after a company rolls will an Actual or Broker Actual be used. The Surprise Event is, by default, the first event of the quarter. In this case, the surprise calculation can be based on a profit warning if available, instead of a publication date.

The post-event consensus is continuously updated as relevant data is received until 100 days after the event. At that point the post-event consensus is finalized and thus the Surprise value for that fiscal period will remain static unless there is more than one event in the same quarter. If the two events occur within the same quarter and they are not 100 days apart, the first post-event consensus will be finalized as of just before the release of the second event.

Both annual and quarterly surprise values are calculated for every event. Either the quarterly or annual calculation must be designated by the user. Annual surprises are recalculated quarterly. The FactSet Estimates database assumes that recent quarterly results affect annual estimates. Thus, to retrieve a surprise figure as of the year end, the last fiscal quarter in the FactSet Estimates code should be referenced.

## 1.9.2 Data Fields extracted with the FactSet Estimates Surprise Report

The following table provides a detailed description of each of the 13 data fields that are by default retrieved when using the Surprise report.

| Field Name | Description                                                    |
|------------|----------------------------------------------------------------|
| Secid      | The security identifier.                                       |
| CURRENCY   | The currency in which the selected estimate item is displayed. |

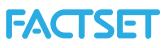

| FE_ITEM                    | The estimates item that is being retrieved, i.e. EPS.                                                                                                    |
|----------------------------|----------------------------------------------------------------------------------------------------|
| FE_PER_REL                 | The relative fiscal period that is specified in the syntax. For example, when the syntax specified fiscal period=1 and period type=annual, the data is retrieved for the current unreported fiscal year for the company. This field retrieves a 1 for this example since the fiscal period argument is 1. |
| Surprise_Before_Event      | Displays the Consensus figure one day prior to the surprise event. It can be displayed in several forms: median, mean, low, high, standard deviation, and number of estimates.                                                                                                    |
| Surprise_After_Event       | Displays the Consensus figure post the surprise event. It can be displayed in several forms: median, mean, low, high, standard deviation, and number of estimates.                                                                                                    |
| Surprise_Amount            | Displays the value of surprise after minus surprise before.                                                                                                    |
| Surprise (%)               | Displays the Surprise percentage, calculated as Surprise Amount/Surprise<br>Before.                                                                                                    |
| Price_Impact (%)           | Displays the Impact Surprise amount has on the Stock Price. It is the percentage in price change between the dates before the report date and after. By default the price impact will calculate 1 day before and 0 day after the report date.                                                             |
| Surprise_Date              | Surprise event date.                                                                                                    |
| Surprise_Event             | Description of the event surprise that the figures are based on.                                                                                                    |
| Surprise_Period            | Displays the fiscal period related to the surprise date.                                                                                                    |
| Surprise_Date_Before_Event | Displays the date one day prior to a surprise event.                                                                                                    |

In this example, retrieve for Blackrock and for Bank of America the estimates surprise details for the companies' quarterly EPS as of 1/18/2012. The consensus figure is displayed using the estimates mean, as indicated by the 'statistic', 'mean' argument in the syntax below.

```
data = F.EstimatesOnDemand('blk,bac','eps','surprise','1/18/2012',
'fiscalperiod','0','periodtype','quarterly','statistic','mean');
```

With the output:

| R:  |        |          |           |            |              |           |               |               |              |
|-----|--------|----------|-----------|------------|--------------|-----------|---------------|---------------|--------------|
| Sec | Id CUF | RENCY FI | E.ITEM FE | . PER. REL | Surprise.Bef | ore.Event | Surprise.Afte | er.Event Surp | orise.Amount |
| Su  | prise. | PCT Pric | ce.Impact | . PCT      |              |           |               |               |              |
| 1   | BLK    | USD      | EPS       | 0          | 4.467952     | 4.89      | 0.42204810    | 9.44612       | 0.4417197    |
| 2   | BAC    | USD      | EPS       | 0          | 0.269351     | 0.19      | -0.07935101   | -29.46007     | -1.8975344   |

```
MATLAB:
```

1x2 struct array with fields:

SecId CURRENCY FE\_ITEM FE\_PER\_REL Surprise\_Before\_Event Surprise\_After\_Event Surprise\_Amount

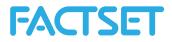

Surprise\_PCT Price\_Impact\_PCT Surprise\_Date Surprise\_Event Surprise\_Period Surprise\_Date Before Event

### Example 2:

In this example, retrieve for IBM the estimates surprise details for the company's annual EPS as of the reported date on 1/31/2012. The consensus figure is displayed using the estimates mean, as indicated by the 'statistic','mean' argument in the syntax below. Display only the surprise before and after event columns.

**Note:** By default, this report always returns the columns SecId, CURRENCY, FE\_ITEM and FE\_PER\_REL.

```
data = F.EstimatesOnDemand('ibm','eps','surprise','1/19/2012',
'fiscalperiod','0','periodtype','annual','statistic','mean','fields','Surpri
se_Before,Surprise_After');
```

### Example 3:

In this example, extract for IBM the estimate surprise details as of the most recent annual report for EPS. Display the price impact, setting a window for calculating the price impact from 2 days before reporting EPS through 2 days after reporting.

```
data=F.EstimatesOnDemand('ibm','EPS','surprise','','fiscalperiod','0','perio
dtype','annual roll','fields','price impact','offset1','2','offset2','2');
```

**Note:** When using the offset1 and offset2 parameters, one item and one fiscal period can be specified per data request. The syntax can alternatively be set up individually to be able to assess the price impact at different ranges.

```
data =
F.EstimatesOnDemand('ibm','eps','surprise','','fiscalperiod','0','periodtype
','annual_roll','fields','price_impact','offset1','1','offset2','2');
```

Example 4:

Here the EPS Surprise data is extracted for all securities with a surprise update today.

```
data =
F.EstimatesOnDemand('','EPS','SURPRISE','NOW','fiscalperiod','1','periodtype
','annual','universe','FE_SURPRISE_DATE(DATE,0,ANNUAL,0,YYYYMMDD,NOW)=TODAYC
');
```

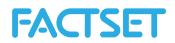

# **1.10 Estimates Report – Consensus Recommendation**

The Consensus Recommendation report provides access to the number of different recommendations given by brokers as well as the mean recommendation based on the recommendation mark mapping.

## 1.10.1 Recommendation Methodology

Recommendation data covers all broker recommendations received over the past 100 days. When a broker issues several recommendations over the past 100 days, only the most recent is retained.

Recommendations are divided into five broad categories: Buy, Overweight, Hold, Underweight, and Sell. Then, a rating of between 1 and 3 is attributed to each category according to the table below.

| Recommendation Mark | Recommendation Name |
|---------------------|---------------------|
| 1                   | Buy                 |
| 1.5                 | Overweight          |
| 2                   | Hold                |
| 2.5                 | Underweight         |
| 3                   | Sell                |

The methodology used with the FactSet Estimates database is to keep recommendations consistent across the FactSet database. Not every broker uses the same recommendations that FactSet has in place. Therefore FactSet works with all of its contributors in order to correctly map their recommendations.

The Estimates database builds out a recommendation dictionary for each broker which tells exactly how each of their recommendations corresponds to FactSet's own categories. These recommendations can be changed at any time should a contributor begin to give new recommendations, or want to change their existing mapping. By doing so, FactSet ensure that its contributor recommendations are captured correctly in the Estimates Database.

### 1.10.2 Data Fields extracted with the FactSet Estimates Consensus Recommendation

### Report

The following table provides a detailed description of each of the 10 data fields that are retrieved when using the FactSet Estimates Consensus Recommendation report.

| Field Name     | Description                                         |
|----------------|-----------------------------------------------------|
| SecId          | The security identifier.                            |
| Consensus Date | The consensus date for the mean recommendations.    |
| FE_BUY         | The aggregate number of buy recommendations.        |
| FE_OVER        | The aggregate number of overweight recommendations. |

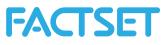

| FE_HOLD      | The aggregate number of hold recommendations.                                                                            |  |
|--------------|----------------------------------------------------------------------------------------------------|--|
| FE_UNDER     | The aggregate number of underweight recommendations.                                                                     |  |
| FE_SELL      | The aggregate number of sell recommendations.                                                                            |  |
| FE_TOTAL     | The aggregate number of recommendations.                                                                                 |  |
| FE_MARK      | The mean recommendation.                                                                                                 |  |
| FE_MARK_TEXT | The mean recommendation with text string; accessible only with 'meanText','Y'                                            |  |
| FE_NO_REC    | The aggregate number of brokers covering the security that are not providing a recommendation for the particular period. |  |

In this example, extract the number of ratings for Facebook during the date range September 20, 2012 until most recent month end, on a monthly frequency.

```
data = F.EstimatesOnDemand('FB','','consensusreco','NOW',
'end','20120920','freq','M');
```

With the output:

| К: |       |                |        |         |         |          |         |          |          |           |
|----|-------|----------------|--------|---------|---------|----------|---------|----------|----------|-----------|
|    | SecId | Consensus.Date | FE.BUY | FE.OVER | FE.HOLD | FE.UNDER | FE.SELL | FE.TOTAL | FE.MARK  | FE.NO.REC |
| 1  | FB    | 2014-07-31     | 34     | 5       | 4       | 0        | 0       | 43       | 1.151163 | 0         |
| 2  | FB    | 2014-06-30     | 35     | 5       | 4       | 0        | 0       | 44       | 1.147727 | 0         |
| 3  | FB    | 2014-05-30     | 35     | 5       | 4       | 0        | 0       | 44       | 1.147727 | 0         |
| 4  | FB    | 2014-04-30     | 35     | 5       | 5       | 0        | 0       | 45       | 1.166667 | 0         |
| 5  | FB    | 2014-03-31     | 32     | 5       | 9       | 0        | 0       | 46       | 1.250000 | 0         |
| 6  | FB    | 2014-02-28     | 33     | 5       | 8       | 0        | 0       | 46       | 1.228261 | 0         |
|    |       |                |        |         |         |          |         |          |          |           |

#### MATLAB:

D٠

#### Example 2:

In this example, extract the number of ratings for Facebook during the date range September 20, 2012 until most recent month end, on a monthly frequency. Display only the total number of recommendations field.

Note: By default this report always returns SecId.

```
data = F.EstimatesOnDemand('FB','','consensusreco','NOW',
'end','20120920','freq','M','fields','FE TOTAL');
```

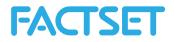

### Example 3:

In this example, extract the ratings for IBM during the last year on a quarterly frequency. Here the Rating Name is displayed alongside the Rating Mark.

```
data = F.EstimatesOnDemand('IBM','','ConsensusReco','0','end','-
ly','freq','q','meantext','y');
```

### Example 4:

In this example, extract the ratings for the constituents on the CAC 40 using the ISON code ISON\_ENX\_INDEX(PX1,10,CLOSE) to limit the universe.

```
data = F.EstimatesOnDemand('','','ConsensusReco','0','ison','ENX_INDEX',
'isonParams','PX1,10,CLOSE');
```

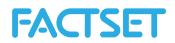

# 1.11 Estimates Report – Detailed Recommendation

The Detailed Recommendation report provides access to the number of different recommendations given by brokers.

## 1.11.1 Recommendation Methodology

Recommendation data covers all broker recommendations received over the past 100 days. When a broker issues several recommendations over the past 100 days, only the most recent is retained.

Recommendations are divided into five broad categories: Buy, Overweight, Hold, Underweight, and Sell. Then, a rating of between 1 and 3 is attributed to each category according to the table below.

| Recommendation Mark | Recommendation Name |
|---------------------|---------------------|
| 1                   | Buy                 |
| 1.5                 | Overweight          |
| 2                   | Hold                |
| 2.5                 | Underweight         |
| 3                   | Sell                |

The methodology used with the FactSet Estimates database is to keep recommendations consistent across the FactSet database. Not every broker uses the same recommendations that FactSet has in place. Therefore FactSet works with all of its contributors in order to correctly map their recommendations.

The Estimates database builds out a recommendation dictionary for each broker which tells exactly how each of their recommendations corresponds to FactSet's own categories. These recommendations can be changed at any time should a contributor begin to give new recommendations, or want to change their existing mapping. By doing so, FactSet ensure that its contributor recommendations are captured correctly in the Estimates Database.

## 1.11.2 Data Fields extracted with the FactSet Estimates Detailed Recommendation

### Report

The following table provides a detailed description of each of the 10 data fields that are by default retrieved when using the FactSet Estimates Detail Recommendation report.

| Field Name     | Description                                                                                                    |
|----------------|----------------------------------------------------------------------------------------------------|
| Secid          | The security identifier.                                                                                                    |
| FE_BROKER      | The FactSet Estimates Broker code. For a list of active brokers available in FactSet Estimates and their corresponding codes refer to Online Assistant page 14706. |
| FE_BROKERNAME  | The Broker Name, i.e. Goldman Sachs.                                                                                                    |
| FE_ANALYST     | The code for the analyst. The code is based on a FactSet people map and allows brokers to control readership entitlements.                                         |
| FE_ANALYSTNAME | The name of the Analyst making providing the estimate.                                                                                                    |

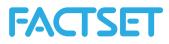

| FE_ESTIMATE          | The detailed recommendation mark from contributing brokers over specified date range for the specified period (i.e. EPS for FY1).                                                                                                    |
|----------------------|----------------------------------------------------------------------------------------------------|
| FE_ESTIMATE_VALUE    | The detailed recommendation name from contributing brokers over specified date range for the specified period (i.e. EPS for FY1).                                                                                                    |
| FE_EST_REV_VAL       | The previous estimate value from the same analyst, for the same fiscal period.                                                                                                    |
| FE_EST_REV_VAL_ARROW | Retrieves a -1, 0, 1 or NA to indicate the direction of the recommendation change<br>from the analyst. A -1 indicates that the latest recommendation value retrieved<br>with FE_ESTIMATE is lower than the value retrieved with the previous estimate,<br>retrieved with the field FE_EST_REV_VAL. A 0 indicates that there has been no<br>change in the recommendation. A 1 indicates that the latest recommendation is<br>higher than the previous value from the same analyst. An NA indicates that there<br>was no previous value from that analyst for this security. |

In this example, extract the broker recommendations for Facebook during the date range September 20, 2012 until most recent month end, on a monthly frequency.

```
data = F.EstimatesOnDemand('FB','','detailreco','NOW', 'end','20120920','freq','M');
```

With the output:

R:

|       |        | ID FE.BROK | ER FE.BROKE                | RNAME FE. | ANALYST FE.ANAL   | LYSTNAME   | DATE |
|-------|--------|------------|----------------------------|-----------|-------------------|------------|------|
| FE.ES | TIMATE |            |                            |           |                   |            |      |
| 1     | FB     | 1140       | Bernstein Research         | 27480     | Carlos Kirjner    | 2014-08-14 | 2.0  |
| 2     | FB     | 1190       | Cantor Fitzgerald          | 9090      | Youssef H. Squali | 2014-08-13 | 1.0  |
| 3     | FB     | 548        | Stifel Nicolaus            | 15265     | Scott Devitt      | 2014-08-11 | 1.0  |
| 4     | FB     | 232        | Erste Group                | 39687     | Martin Krajhanzl  | 2014-08-07 | 1.0  |
| 5     | FB     | 376        | Argus Research             | 18799     | Joseph Bonner     | 2014-07-28 | 2.0  |
| 6     | FB     | 852        | SunTrust Robinson Humphrey | 8756      | Robert S. Peck    | 2014-07-25 | 1.0  |

MATLAB:

```
FS_PERM_SEC_ID: 'FB'
    FE_BROKER: [1x44 double]
FE_BROKERNAME: {1x44 cell}
    FE_ANALYST: [1x44 double]
    FE_ANALYSTNAME: {1x44 cell}
    DATE: [1x44 double]
    FE_ESTIMATE: [1x44 double]
    FE_ESTIMATE_VALUE: {1x44 cell}
    FE_EST_REV_VAL: [1x44 double]
FE_EST_REV_VAL: [1x44 double]
```

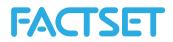

# 1.12 Estimates Report – Coverage

The Analyst Coverage Report allows a user to specify what analyst they are looking for and returns all of the securities that they currently cover. It also gives the user the analyst's latest recommendation, EPS or FFO estimates.

# 1.12.1 Data fields extracted with the FactSet Estimates Coverage report

The following table provides a detailed description of each of the 12 data fields that are by default retrieved when using the FactSet Estimates Coverage report.

| Field Name    | Description                              |  |
|---------------|------------------------------------------|--|
| COMPANY       | FactSet Estimates Company Name           |  |
| TICKER        | Ticker                                   |  |
| COUNTRY       | FactSet Estimates Company Name           |  |
| CURRENCY      | Default currency in which company trades |  |
| RATING        | Analyst Recommendation                   |  |
| RECOM_DATE    | Recommendation Record Date               |  |
| EPS_VALUE     | Analyst estimate for EPS                 |  |
| EPS_DATE      | EPS Record Date.                         |  |
| CNS_CLASS_EPS | Consensus Class EPS is available in      |  |
| FFO_VALUE     | Analyst estimate for FFO                 |  |
| FFO_DATE      | FFO Record Date                          |  |
| FFO_CNS_CLASS | Consensus Class FFO is available         |  |

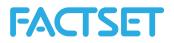

In this example, extract the securities that are being covered by analyst 3891. For a list of active brokers available in FactSet Estimates and their corresponding codes refer to Online Assistant page 14706.

```
data = F.EstimatesOnDemand('3891','','coverage','');
```

With the output:

| R:                                   |          |        |        |                 |        |      |
|--------------------------------------|----------|--------|--------|-----------------|--------|------|
| Company Ti                           | cker     |        | Co     | ountry Currency | Rating |      |
| 1 TIM Participacoes SA (Ordinary)    | TIMP3-BR |        |        | Brazil          | BRL    | Buy  |
| 2 Telefonica Brasil S.A. (Preferred) | VIVT4-BR |        |        | Brazil          | BRL    | Buy  |
| 3 AT&T Inc                           | T-US     | United | States | of America      | USD    | Hold |
| 4 Verizon Communications             | VZ-US    | United | States | of America      | USD    | Buy  |
| 5 Apple Inc.                         | AAPL-US  | United | States | of America      | USD    | Buy  |
|                                      |          |        |        |                 |        |      |

```
MATLAB:
1x5 struct array with fields:
    Company
    Ticker
   Country
   Currency
   Rating
   Recom_Date
   EPS VALUE
   Eps_Date
    Cns Class EPS
```

```
FFO VALUE
FFO_DATE
```

FFO\_Cns\_Class

Note: This report is only available for 1 analyst only

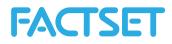

# 2 APPENDIX

Table 1: Items for which estimates available with EstimatesOnDemand

| Description                               | ltem Code          |
|-------------------------------------------|--------------------|
| Adjusted Funds From Operations            | AFFO               |
| Annual Subscription Value                 | ASV                |
| Tangible Book Value per Share             | BPS TANG           |
| Book Value Per Share                      | BVPS               |
| Capital Expenditures                      | CAPEX              |
| Cash Flow From Financing                  | CFF                |
| Cash Flow From Investing                  | CEI                |
| Cash Flow From Operations                 | CFO                |
| Cash Flow Per Share                       | CFPS               |
| CurrentAssets                             | CURRENTASSETS      |
| CurrentLiabilities                        | CURRENTLIABILITIES |
| EPS - Non GAAP                            | CUSTOM_EPS         |
| Dividends Per Share                       | DIV                |
| Reported Earnings Per Share               | EAG                |
| Earnings Per Share Excluding Exceptionals | EBG                |
| EBIT                                      | EBIT               |
| EBITDA                                    | EBITDA             |
| Earnings Per Share                        | EPS                |
| EPS - Non GAAP ex. SOE                    | EPSA               |
| EPS - GAAP                                | EPSR               |
| Stock Option Expense                      | FASB123IMP         |
| Free Cash Flow                            | FCF                |
| Free Cash Flow Per Share                  | FCFPS              |
| Funds From Operations                     | FFO                |
| Adjusted Funds From Operations            | FFOA               |
| Gross Income                              | GROSSINCOME        |
| Interest Expense                          | INTEXP             |
| Long Term Growth                          | LTG                |
| Number of Shares                          | NBTITB             |
| Number of Shares Basic                    | NBTITBAS           |
| Net Income - Non Consolidated             | NET_P              |
| Net Profit Adjusted                       | NETBG              |
| Net Debt                                  | NETDEBT            |
| Declared Dividend Per Share               | NETDIV             |
| Net Profit                                | NETPROFIT          |
| Net Income Adjusted                       | NETPROFITA         |
| Pretax Income                             | РТР                |
| Pre Tax Income - Non Consolidated         | PTP_P              |
| Pre-Tax Profit Reported                   | PTPBG              |
|                                           |                    |

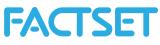

| Pretax Income - Reported                                            | PTPR               |
|---------------------------------------------------------------------|--------------------|
| Research And Development                                            | RD_EXP             |
| Selling And Marketing                                               | S_M_EXP            |
| Sales                                                               | SALES              |
| Sales - Non Consolidated                                            | SALES P            |
| Same Store Sales                                                    | —                  |
|                                                                     | SAMESTORESALES     |
| Selling, General and Administrative Expense<br>Shareholder's Equity |                    |
| Shares Basic                                                        | SH_EQUITY<br>SHARB |
| Shares Diluted                                                      | SHARD              |
| Shareholder's Equity                                                | SHEQUITY           |
| Shares Dilute                                                       | SHR                |
| Shares Basic                                                        | SHRB               |
| Number of Shares Basic                                              | -                  |
|                                                                     | SHRBLA             |
| Shares                                                              | SHRLA              |
| Stock Option Expense                                                | SOE                |
| Tax Expense                                                         | TAX_EXPENSE        |
| Book Value per Share - Tangible                                     | TBVPS              |
| Target Price                                                        | TGP                |
| Total Debt                                                          | TOTALDEBT          |
| Total Assets                                                        | TOTASSETS          |
| Total Goodwill                                                      | TOTGW              |
| Total Revenue                                                       | TOTREV             |
| Airlines                                                            |                    |
| Airlines - Available Seat Km                                        | AVAILABLESEATKM    |
| Airlines - Load Factor                                              | LOADFACTOR         |
| Airlines - Operating Expenses per ASK                               | OPEX_ASK           |
| Airlines - Passenger Revenue Km                                     | REVPASSENGERKM     |
| Airlines - Passenger Revenue per ASK                                | PASS_REV_ASK       |
| Airlines - Passenger Revenue per RPK                                | PASS_REV_RPK       |
| Airlines - Revenue Passenger                                        | REV_PASSENGER      |
| Airlines - Total Revenue per ASK                                    | TOT_REV_ASK        |
| Airlines Operating Expenses per ASK excluding fuel costs            | OPEX_ASK_X         |
| Banks                                                               |                    |
| Bank - ASSETS_NONPERF                                               | ASSETS_NONPERF     |
| Bank - Average Earnings Assets                                      | AVG_EARN_ASSETS    |
| Bank - AVG_EARN_ASSETS                                              | AVG_EARN_ASSETS    |
| Bank - DEPS_AVG                                                     | DEPS_AVG           |
| Bank - INT_INC_MARGIN                                               | INT_INC_MARGIN     |
| Bank - LOAN_NET_AVG                                                 | LOAN_NET_AVG       |
| Bank - Net Charge Offs                                              | NET_CHARGE_OFFS    |
| Bank - Net Interest Margin                                          | INT_INC_MARGIN     |
| Bank - NET_CHARGE_OFFS                                              | NET_CHARGE_OFFS    |
|                                                                     |                    |

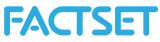

| Bank - Non performing Loans                            | LOAN_NONPERF         |
|--------------------------------------------------------|----------------------|
| Bank - Non-Performing Assets                           | ASSETS_NONPERF       |
| Bank - Operating Expense                               | OperExpen            |
| Bank - Tier 1 Common Capital Ratio                     | COMCAP_RATIO_TIER1   |
| Bank - Capital Adequacy Ratio - Tier 1 - Banks         | CAP_RATIO_TIER1      |
| Bank - Cost to Income                                  | COST_INCOME          |
| Bank - Income from Fees & Commissions                  | INC_FEES             |
| Bank - Net Interest Income                             | NetInterestInc       |
| Bank - Net Loans                                       | LOAN_NET             |
| Bank - Provisions for Credit Losses                    | ProvLoans            |
| Bank - Risk Weighted Assets                            | ASSETS_RISK_WGHT     |
| Bank - Total Deposits                                  | DEPS                 |
| Bank - Trading Income                                  | TradInc              |
| Education                                              |                      |
| Education - New Student Enrollment                     | STUDENTENROLL_NEW    |
| Education - Total Student Enrollment                   | STUDENTENROLL_TOT    |
| Commodities                                            |                      |
| Commodities - Mean Target Price                        | MTGP                 |
| Home Builders                                          |                      |
| Home Builders - Backlog Avg Price                      | BACKLOG_AVG_PRICE    |
| Home Builders - Backlog Units                          | BACKLOG_UNITS        |
| Home Builders - Backlog Value                          | BACKLOG_VALUE        |
| Home Builders - Deliveries Average Price               | DELIVERIES_AVG_PRICE |
| Home Builders - Deliveries Units                       | DELIVERIES_UNITS     |
| Home Builders - Financial Services                     | FIN_SERVICES         |
| Home Builders - Home Sales                             | HOME_SALES           |
| Home Builders - Land Sales                             | LAND_SALES           |
| Home Builders - Orders Avg Price                       | NEW_ORDERS_AVG_PRICE |
| Home Builders - Orders Units                           | NEW_ORDERS_UNITS     |
| Home Builders - Orders Value                           | NEW_ORDERS_AVG_VALUE |
| Hospitals                                              |                      |
| Hospitals - Other Operating Expenses                   | OTHER_OPEX           |
| Hospitals - Provision for Bad Debt                     | BAD_DEBT_PROV        |
| Hospitals - Salaries and Benefits                      | SAL_BENEFITS         |
| Hospitals - Same Store Adjusted Admissions             | SS_ADJ_ADM           |
| Hospitals - Same Store Admissions                      | SS_ADM               |
| Hospitals - Same Store Revenue per Adjusted Admissions | SS_REV_PER_ADJ_AM    |
| Hospitals - SUPPLIES                                   | SUPPLIES             |
| Hotels                                                 |                      |
| Hotels - Revenue per Available Room-International      | RevPar_intl          |
| Hotels - ADR                                           | <br>Adr_Tot          |
| Hotels - ADR - Dom.                                    | <br>ADR_Dom          |
| Hotels - ADR - Intl.                                   | <br>ADR_Intl         |
|                                                        | -                    |

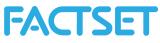

| Hotels - Occupancy % Dom                                   | Occupancy_dom      |  |  |  |
|------------------------------------------------------------|--------------------|--|--|--|
| Hotels - Occupancy % Intl                                  | Occupancy_intl     |  |  |  |
| Hotels - Occupancy % Total                                 | Occupancy_tot      |  |  |  |
| Hotels - RevPAR                                            | RevPar_tot         |  |  |  |
| Hotels - RevPAR - Dom                                      | RevPar_Dom         |  |  |  |
| Insurance                                                  |                    |  |  |  |
| Combined Ration                                            | COMBINED_RATIO     |  |  |  |
| Embedded Value                                             | EMBEDDED_VALUE     |  |  |  |
| Insurance - Gross Premiums Written                         | GROSS_PREM_WRITTEN |  |  |  |
| Insurance - Net Investment Income                          | RevPar_intl        |  |  |  |
| Insurance - Net Premiums Earned                            | PREM_EARN          |  |  |  |
| Insurance - Net Premiums Written                           | PREM_WRITTEN       |  |  |  |
| Mining                                                     |                    |  |  |  |
| Mining - Cash Cost                                         | CASH_COST          |  |  |  |
| Mining - Realized Price                                    | REAL_PRICE         |  |  |  |
| Mining - Total Production                                  | TOTAL_PROD         |  |  |  |
| Multi Financial                                            |                    |  |  |  |
| Multi Financial - Asset Under Management Average           | AUM_AVG            |  |  |  |
| Multi Financial - Asset Under Management End of the Period | AUM                |  |  |  |
| Multi Financial - Long Term Flows                          | LT_FLOWS           |  |  |  |
| Multi Financial - Net Flows                                | NETFLOWS           |  |  |  |
| Oil Companies                                              |                    |  |  |  |
| Debt-Adjusted Cash Flow                                    | DACF               |  |  |  |
| Oil companies - 1P Proved Reserves                         | Proved_1P          |  |  |  |
| Oil companies - 2P Proved and Probable Reserves            | Proved_2P          |  |  |  |
| Oil companies - 3P Proved Probable and Possible Reserves   | Proved_3P          |  |  |  |
| Oil companies - Chemicals Income                           | Chemicals_OpInc    |  |  |  |
| Oil companies - Chemicals Income - Dom                     | CHEM_DOM           |  |  |  |
| Oil companies - Chemicals Income - Intl                    | CHEM_INTL          |  |  |  |
| Oil companies - Downstream Income - Dom                    | R_M_DOM            |  |  |  |
| Oil companies - Downstream Income - Downstream             | R_M_OPINC          |  |  |  |
| Oil companies - Downstream Income - Intl                   | R_M_INTL           |  |  |  |
| Oil companies - Exploration Expense                        | Exploration_Exp    |  |  |  |
| Oil companies - OPEX Per Unit                              | OPEX_UNIT          |  |  |  |
| Oil companies - Production Per Day                         | PRODPERDAY         |  |  |  |
| Oil companies - Production Per Day - Natural Gas           | PROD_DAY_GAS       |  |  |  |
| Oil companies - Production Per Day - Oil & NGLs            | PROD_DAY_OIL       |  |  |  |
| Oil companies - Realized Price                             | REAL_PRICE         |  |  |  |
| Oil companies - Realized Price - Natural Gas               | REAL_PRICE_GAS     |  |  |  |
| Oil companies - Realized Price - Oil & NGLs                | REAL_PRICE_OIL     |  |  |  |
| Oil companies - Upstream                                   | E_P_OPINC          |  |  |  |
| Oil companies - Upstream Income - Dom                      | E_P_DOM            |  |  |  |
| Oil companies - Upstream Income - Intl                     | E_P_INTL           |  |  |  |
|                                                            |                    |  |  |  |

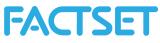

| Real Estate         Real Estate - Adjusted Funds from Operations       AFFO         Real Estate - Funds from Operations       FFO         Real Estate - Net Asset Value per Share       NAVPS         Real Estate - Net Asset Value per Share - NTM       RNAVPS         Retailers - # of Stores Opened       StoresOpened         Retailers - # Stores at Period End       StoresEnd         Retailers - # Stores at Period End - Intl.       StoresEnd_I         Retailers - # Stores at Period End - Dom.       StoresClosed         Retailers - # Stores Closed During Period       StoresClosed_I         Retailers - # Stores Closed During Period - Intl.       StoresClosed_I         Retailers - # Stores Closed During Period - Intl.       StoresOpened_I         Retailers - # Stores Closed During Period - Intl.       StoresOpened_I         Retailers - # Stores Relocated During Period - Intl.       StoresOpened_I         Retailers - # Stores Relocated During Period - Intl.       StoresClosed         Retailers - # Stores Relocated During Period - Intl.       StoresReloc_D         Retailers - # Stores Relocated During Period - Intl.       StoresReloc_D         Retailers - # Stores Relocated During Period - Intl.       StoresReloc_D         Retailers - # Stores Relocated During Period - Intl.       StoresReloc_D         Retailers - # Stores Relocated Du                                                                                 | Total Production                                      | TOTAL_PROD       |
|----------------------------------------------------------------------------------------------------|-------------------------------------------------------|------------------|
| Real Estate - Adjusted Funds from OperationsAFFOReal Estate - Funds from OperationsFFOReal Estate - Net Asset Value per Share - NTMRNAVPSRetailers - # of Stores OpenedStoresOpenedRetailers - # of Stores Opened EndStoresEndRetailers - # Stores at Period EndStoresEndRetailers - # Stores Closed During PeriodStoresClosed_DRetailers - # Stores Closed During Period - Dom.StoresClosed_DRetailers - # Stores Closed During Period - Dom.StoresClosed_DRetailers - # Stores Closed During Period - Dom.StoresClosed_DRetailers - # Stores Closed During Period - Dom.StoresClosed_DRetailers - # Stores Closed During Period - Dom.StoresClosed_DRetailers - # Stores Closed During Period - Dom.StoresClosed_DRetailers - # Stores Closed During Period - Dom.StoresClosed_DRetailers - # Stores Relocated During Period - Dom.StoresClosed_DRetailers - # Stores Relocated During Period - Dom.StoresClosed_DRetailers - # Stores Relocated During Period - Intl.StoresClosed_DRetailers - # Stores Relocated During Period - Intl.StoresReloc_DRetailers - Stores Relocated During Period - Intl.StoresReloc_DRetailers - Stores Slaes Dom.SameStoreSalesRetailers - Same Store Sales Dom.SameStoreSalesRetailers - Same Store Sales Dom.SameStoreSalesRetailers - Same Store Sales NonthlySAMESTORESALESMRetailers - Selling Space Sq. Ft. (Gross) DomSellingSpace_DRetailers - Selling Space Sq. Ft. (Gross) - DomS                                                       |                                                       |                  |
| Real Estate - Funds from OperationsFFOReal Estate - Net Asset Value per ShareNAVPSReal Estate - Net Asset Value per Share - NTMRNAVPSRetailersRetailersRetailers - # of Stores OpenedStoresOpenedRetailers - # forces OpenedStoresEndRetailers - # Stores at Period End - Intl.StoresEnd_Retailers - # Stores Closed During PeriodStoresClosedRetailers - # Stores Closed During Period - Dom.StoresClosed_DRetailers - # Stores Closed During Period - Intl.StoresClosed_DRetailers - # Stores Closed During Period - Intl.StoresClosed_DRetailers - # Stores Closed During Period - Intl.StoresClosed_DRetailers - # Stores Closed During Period - Intl.StoresClosed_DRetailers - # Stores Closed During Period - Intl.StoresClosed_DRetailers - # Stores Relocated During Period - Intl.StoresClosed_DRetailers - # Stores Relocated During Period - Intl.StoresReloc_DRetailers - # Stores Relocated During Period - Intl.StoresReloc_DRetailers - # Stores Relocated During Period - Intl.StoresReloc_DRetailers - # Stores Relocated During Period - Intl.StoresReloc_DRetailers - Same Store Sales per Retail Square FootNetSalesRetailSqRetailers - Same Store Sales Dorn.SameStoreSales_DRetailers - Same Store Sales Dorn.SameStoreSales_DRetailers - Same Store Sales Dorn.SameStoreSales_DRetailers - Same Store Sales Dorn.SameStoreSales_DRetailers - Same Store Sales Dorn.SameStoreSales_DR                                                                         |                                                       | AFFO             |
| Real Estate - Net Asset Value per ShareNAVPSReal Estate - Net Asset Value per Share - NTMRNAVPSRetailers - # of Stores OpenedStoresOpenedRetailers - # Stores at Period EndStoresEndRetailers - # Stores at Period End - Intl.StoresEnd_IRetailers - # Stores at Period End - Dom.StoresClosedRetailers - # Stores Closed During Period - Dom.StoresClosed_DRetailers - # Stores Closed During Period - Intl.StoresClosed_IRetailers - # Stores Opened During Period - Dom.StoresClosed_IRetailers - # Stores Closed During Period - Intl.StoresClosed_IRetailers - # Stores Opened During Period - Intl.StoresClosed_IRetailers - # Stores Relocated During Period - Intl.StoresClosed_IRetailers - # Stores Relocated During Period - Intl.StoresReloc_IRetailers - # Stores Relocated During Period - Intl.StoresReloc_IRetailers - # Stores Relocated During Period - Intl.StoresReloc_IRetailers - # Stores Relocated During Period - Intl.StoresReloc_IRetailers - # Stores Relocated During Period - Intl.StoresReloc_IRetailers - # Stores Relocated During Period - Intl.StoresReloc_IRetailers - # Stores Relocated During Period - Intl.StoresReloc_IRetailers - Same Store SalesSameStoreSales_DRetailers - Same Store Sales Dom.SameStoreSales_DRetailers - Same Store Sales NonthlySAMESTORESALESMRetailers - Same Store Sales MonthlySAMESTORESALESMRetailers - Selling Space Sq. Ft. (Gross)- IntISellingSpace_DSSS_WM                                              |                                                       | -                |
| Real Estate - Net Asset Value per Share - NTM     RNAVPS       Retailers       Retailers - # of Stores Opened     StoresCopened       Retailers - # Stores at Period End     StoresEnd_       Retailers - # Stores at Period End - Intl.     StoresEnd_D       Retailers - # Stores Cosed During Period     StoresClosed       Retailers - # Stores Closed During Period - Dom.     StoresClosed_D       Retailers - # Stores Closed During Period - Intl.     StoresClosed_I       Retailers - # Stores Closed During Period - Intl.     StoresClosed_D       Retailers - # Stores Relocated During Period - Intl.     StoresClosed_I       Retailers - # Stores Relocated During Period - Intl.     StoresClosed_D       Retailers - # Stores Relocated During Period - Intl.     StoresClosed_D       Retailers - # Stores Relocated During Period - Intl.     StoresReloc_D       Retailers - # Stores Relocated During Period - Intl.     StoresReloc_D       Retailers - # Stores Relocated During Period - Intl.     StoresReloc_D       Retailers - # Stores Relocated During Period - Intl.     StoresReloc_D       Retailers - # Stores Relocated During Period - Intl.     StoresReloc_D       Retailers - # Stores Relocated During Period - Intl.     StoresReloc_D       Retailers - Same Store Sales Dom.     SameStoreSales_D       Retailers - Same Store Sales Dom.     SameStoreSales_D       Retailers - Same Store Sales Monthly                               |                                                       |                  |
| RetailersRetailers - # of Stores OpenedStoresOpenedRetailers - # Stores at Period EndStoresEndRetailers - # Stores at Period End - Intl.StoresEnd_IRetailers - # Stores at Period End - Dom.StoresClosedRetailers - # Stores Closed During Period - Dom.StoresClosed_DRetailers - # Stores Closed During Period - Dom.StoresClosed_DRetailers - # Stores Closed During Period - Dom.StoresClosed_DRetailers - # Stores Closed During Period - Dom.StoresOpened_DRetailers - # Stores Closed During Period - Intl.StoresOpened_DRetailers - # Stores Relocated During Period - Intl.StoresRelocRetailers - # Stores Relocated During Period - Intl.StoresReloc_DRetailers - # Stores Relocated During Period - Intl.StoresReloc_DRetailers - # Stores Relocated During Period - Intl.StoresReloc_IRetailers - # Stores Relocated During Period - Intl.StoresReloc_IRetailers - Same Store Sales Dom.SameStoreSalesRetailers - Same Store Sales Dom.SameStoreSalesRetailers - Same Store Sales NomthlySAMESTORESALESMRetailers - Same Store Sales MonthlySAMESTORESALESMRetailers - Selling Space Sq. Ft. (Gross) - DomSellingSpace_DRetailers - Selling Space Sq. Ft. (Gross) - DomSellingSpace_DRetailers - Selling Space Sq. Ft. (Gross) - DomSellingSpace_DRetailers - Selling Space Sq. Ft. (Gross) - IntlSellingSpace_DSSS_WMTSSS_WMTSSS_WMTSSS_WMTSSS_WMTSSS_WMTSSS_WMT                                                                                                    |                                                       | -                |
| Retailers - # of Stores OpenedStoresEndRetailers - # Stores at Period End - Intl.StoresEnd_IRetailers - # Stores at Period End - Dom.StoresEnd_DRetailers - # Stores at Period End - Dom.StoresClosedRetailers - # Stores Closed During Period - Dom.StoresClosed_DRetailers - # Stores Closed During Period - Dom.StoresClosed_IRetailers - # Stores Closed During Period - Dom.StoresClosed_IRetailers - # Stores Opened During Period - Intl.StoresOpened_DRetailers - # Stores Opened During Period - Intl.StoresOpened_IRetailers - # Stores Relocated During Period - Intl.StoresOpened_IRetailers - # Stores Relocated During Period - Intl.StoresReloc_DRetailers - # Stores Relocated During Period - Intl.StoresReloc_DRetailers - # Stores Relocated During Period - Intl.StoresReloc_DRetailers - # Stores Relocated During Period - Intl.StoresReloc_IRetailers - # Stores Relocated During Period - Intl.StoresReloc_DRetailers - Stores Relocated During Period - Intl.StoresReloc_IRetailers - Stores Relocated During Period - Intl.StoresReloc_IRetailers - Stores Relocated During Period - Intl.StoresReloc_IRetailers - Stores Relocated During Period - Intl.StoresReloc_IRetailers - Stores Relocated During Period - Intl.StoresReloc_IRetailers - Stores Relocated During Period - Intl.StoresReloc_IRetailers - Stores Sales Dom.SameStoreSales_IRetailers - Same Store Sales Dom.SameStoreSales_IRetailers - Same Store Sales Dom. <th colspan="2"></th> |                                                       |                  |
| Retailers - # Stores at Period EndStoresEndRetailers - # Stores at Period End - Intl.StoresEnd_DRetailers - # Stores at Period End - Dom.StoresClosedRetailers - # Stores Closed During Period - Dom.StoresClosed_DRetailers - # Stores Closed During Period - Intl.StoresClosed_IRetailers - # Stores Opened During Period - Intl.StoresOpened_DRetailers - # Stores Opened During Period - Intl.StoresOpened_DRetailers - # Stores Opened During Period - Intl.StoresOpened_IRetailers - # Stores Relocated During Period - Intl.StoresOpened_IRetailers - # Stores Relocated During Period - Intl.StoresRelocRetailers - # Stores Relocated During Period - Intl.StoresReloc_DRetailers - # Stores Relocated During Period - Dom.StoresReloc_IRetailers - # Stores Relocated During Period - Dom.StoresReloc_IRetailers - # Stores Relocated During Period - Intl.StoresReloc_DRetailers - Stores Relocated During Period - Intl.StoresReloc_IRetailers - Stores Relocated During Period - Intl.StoresReloc_DRetailers - Stores Relocated During Period - Intl.StoresReloc_DRetailers - Stores Relocated During Period - Intl.StoresReloc_DRetailers - Stores Relocated During Period - Intl.StoresReloc_DRetailers - Stores Relocated During Period - Intl.StoresReloc_DRetailers - Stores Relocated During Period - Intl.StoresReloc_DRetailers - Stores Relocated During Period - Intl.StoresReloc_DRetailers - Stores Store Sales Dom.SameStoreSales_IReta                   |                                                       | StoresOpened     |
| Retailers - # Stores at Period End - Intl.StoresEnd_IRetailers - # Stores at Period End- Dom.StoresClosedRetailers - # Stores Closed During Period - Dom.StoresClosed_IRetailers - # Stores Closed During Period - Dom.StoresClosed_IRetailers - # Stores Opened During Period - Intl.StoresOpened_IRetailers - # Stores Opened During Period - Intl.StoresOpened_IRetailers - # Stores Opened During Period - Intl.StoresOpened_IRetailers - # Stores Relocated During Period - Intl.StoresRelocRetailers - # Stores Relocated During Period - Intl.StoresReloc_IRetailers - # Stores Relocated During Period - Intl.StoresReloc_IRetailers - # Stores Relocated During Period - Intl.StoresReloc_IRetailers - # Stores Relocated During Perioud - Intl.StoresReloc_IRetailers - # Stores Relocated During Perioud - Intl.StoresReloc_IRetailers - Stores Relocated During Perioud - Intl.StoresReloc_IRetailers - Stores Relocated During Perioud - Intl.StoresReloc_IRetailers - Stores Relocated During Perioud - Intl.StoresReloc_IRetailers - Stores Relocated During Perioud - Intl.StoresReloc_IRetailers - Stores Relocated During Perioud - Intl.StoresReloc_IRetailers - Stores Relocated During Perioud - Intl.StoresReloc_IRetailers - Stores Relocated During Perioud - Intl.StoresReloc_IRetailers - Stores Relocated During Perioud - Intl.StoresReloc_IRetailers - Same Store Sales Dom.SameStoreSales_DRetailers - Same Store Sales Dom.SellingSpace_I<           |                                                       | -<br>-           |
| Retailers - # Stores at Period End- Dom.StoresEnd_DRetailers - # Stores Closed During Period - Dom.StoresClosed_DRetailers - # Stores Closed During Period - Dom.StoresClosed_IRetailers - # Stores Opened During Period - Intl.StoresOpened_DRetailers - # Stores Opened During Period - Intl.StoresOpened_IRetailers - # Stores Opened During Period - Intl.StoresOpened_IRetailers - # Stores Relocated During Period - Intl.StoresRelocRetailers - # Stores Relocated During Period - Dom.StoresReloc_DRetailers - # Stores Relocated During Period - Intl.StoresReloc_IRetailers - # Stores Relocated During Perioud - Intl.StoresReloc_IRetailers - # Stores Relocated During Perioud - Intl.StoresReloc_IRetailers - # Stores Relocated During Perioud - Intl.StoresReloc_IRetailers - Same Store Sales Dom.SameStoreSalesRetailers - Same Store Sales Dom.SameStoreSales_DRetailers - Same Store Sales INTL.SameStoreSales_IRetailers - Same Store Sales INTL.SameStoreSales_IRetailers - Selling Space Sq. Ft. (Gross) - DomSellingSpace_IRetailers - Selling Space Sq. Ft. (Gross) - DomSellingSpace_ISSS_WMTSSS_WMTSSS_WMTSSS_WMT_samsclubSSS_WMTSSS_WMT_samsclubSSS_WMTSSS_WMT_samsclubCHURNChURNCHURNChURNCPGAGross AddGROSS_ADDSMinute of UseMOUNet AddsNET_ADDS                                                                                                    |                                                       | StoresEnd I      |
| Retailers - # Stores Closed During PeriodStoresClosedRetailers - # Stores Closed During Period - Dom.StoresClosed_DRetailers - # Stores Closed During Period - Intl.StoresOpened_DRetailers - # Stores Opened During Period - Intl.StoresOpened_IRetailers - # Stores Opened During Period - Intl.StoresOpened_IRetailers - # Stores Relocated During Period - Dom.StoresRelocRetailers - # Stores Relocated During Period - Dom.StoresReloc_DRetailers - # Stores Relocated During Period - Dom.StoresReloc_IRetailers - # Stores Relocated During Period - Intl.StoresReloc_IRetailers - # Stores Relocated During Period - Intl.StoresReloc_IRetailers - # Stores Relocated During Period - Intl.StoresReloc_IRetailers - # Stores Relocated During Period - Intl.StoresReloc_IRetailers - # Stores Relocated During Period - Intl.StoresReloc_IRetailers - # Stores Relocated During Period - Intl.StoresReloc_IRetailers - # Stores Relocated During Period - Intl.StoresReloc_IRetailers - Same Store Sales Dom.SameStoreSales_IRetailers - Same Store Sales Dom.SameStoreSales_DRetailers - Same Store Sales INTL.SameStoreSales_IRetailers - Same Store Sales MonthlySAMESTORESALESMRetailers - Selling Space Sq. Ft. (Gross) - DomSellingSpace_DRetailers - Selling Space Sq. Ft. (Gross) - IntlSellingSpace_ISSS_WMTSSS_WMT_samsclubSSS_WMT_samsclubSSS_WMT_samsclubTelecomCHURNCost per Gross AddCPGA <tr< th=""><th></th><th></th></tr<>                                |                                                       |                  |
| Retailers - # Stores Closed During Period - Dom.StoresClosed_DRetailers - # Stores Closed During Period - Intl.StoresOpened_DRetailers - # Stores Opened During Period - Dom.StoresOpened_IRetailers - # Stores Opened During Period - Intl.StoresOpened_IRetailers - # Stores Relocated During Period - Dom.StoresRelocRetailers - # Stores Relocated During Period - Dom.StoresReloc_DRetailers - # Stores Relocated During Period - Dom.StoresReloc_IRetailers - # Stores Relocated During Period - Intl.StoresReloc_IRetailers - # Stores Relocated During Period - Intl.StoresReloc_IRetailers - # Stores Relocated During Period - Intl.StoresReloc_IRetailers - # Stores Relocated During Period - Intl.StoresReloc_IRetailers - # Stores Relocated During Period - Intl.StoresReloc_IRetailers - # Stores Relocated During Period - Intl.StoresReloc_IRetailers - # Stores Relocated During Period - Intl.StoresReloc_IRetailers - # Stores Relocated During Period - Intl.StoresReloc_IRetailers - Same Store Sales Dom.SameStoreSales_IRetailers - Same Store Sales Dom.SameStoreSales_IRetailers - Same Store Sales MonthlySAMESTORESALESMRetailers - Same Store Sales MonthlySAMESTORESALESMRetailers - Selling Space Sq. Ft. (Gross) - IntlSellingSpace_ISSS_WMTSSS_WMTSSS_WMTSSS_WMT_samsclubSSS_WMT_samsclubTelecomCHURNCost per Gross AddGROSS_ADDSMinute of UseMOUNet Adds <t< th=""><th>Retailers - # Stores Closed During Period</th><th></th></t<>              | Retailers - # Stores Closed During Period             |                  |
| Retailers - # Stores Closed During Period - Intl.StoresClosed_IRetailers - # Stores Opened During Period - Dom.StoresOpened_DRetailers - # Stores Relocated During Period - Intl.StoresOpened_IRetailers - # Stores Relocated During Period - Dom.StoresRelocRetailers - # Stores Relocated During Period - Dom.StoresReloc_DRetailers - # Stores Relocated During Period - Intl.StoresReloc_IRetailers - # Stores Relocated During Period - Intl.StoresReloc_IRetailers - # Stores Relocated During Period - Intl.StoresReloc_IRetailers - Stores Relocated During Period - Intl.StoresReloc_IRetailers - Stores Relocated During Period - Intl.StoresReloc_IRetailers - Stores Relocated During Period - Intl.StoresReloc_IRetailers - Stores Relocated During Period - Intl.StoresReloc_IRetailers - Stores Relocated During Period - Intl.StoresReloc_IRetailers - Stores Relocated During Period - Intl.StoresReloc_IRetailers - Stores Relocated During Period - Intl.StoresReloc_IRetailers - Same Store Sales Dom.SameStoreSales_IRetailers - Same Store Sales Dom.SameStoreSales_IRetailers - Same Store Sales MonthlySAMESTORESALESMRetailers - Selling Space Sq. Ft. (Gross)SellingSpaceRetailers - Selling Space Sq. Ft. (Gross)- DomSellingSpace_ISSS_WMT_samsclubSSS_WMTSSS_WMT_samsclubSSS_WMTSSS_WMT_samsclubCHURNCost per Gross AddCPGAGross AddsGROSS_ADDSMinute of UseMOU<                                                                                       |                                                       |                  |
| Retailers - # Stores Opened During Period - Dom.StoresOpened_DRetailers - # Stores Opened During Period - Intl.StoresOpened_IRetailers - # Stores Relocated During Period - Dom.StoresRelocRetailers - # Stores Relocated During Perioud - Dom.StoresReloc_DRetailers - # Stores Relocated During Perioud - Intl.StoresReloc_IRetailers - Net Sales per Retail Square FootNetSalesRetailSqRetailers - Same Store SalesSameStoreSalesRetailers - Same Store Sales Dom.SameStoreSales_DRetailers - Same Store Sales INTL.SameStoreSales_IRetailers - Same Store Sales MonthlySAMESTORESALESMRetailers - Selling Space Sq. Ft. (Gross) - DomSellingSpace_DRetailers - Selling Space Sq. Ft. (Gross) - IntlSellingSpace_ISSS_WMTSSS_WMTSSS_WMT_samsclubSSS_WMTCertorCHURNChursCHURNChursCHURNCost per Gross AddGROSS_ADDSMinute of UseMOUNet AddsNET_ADDS                                                                                                    |                                                       |                  |
| Retailers - # Stores Opened During Period - Intl.StoresOpened_IRetailers - # Stores Relocated During Perioud - Dom.StoresReloc_DRetailers - # Stores Relocated During Perioud - Intl.StoresReloc_IRetailers - Wet Sales per Retail Square FootNetSalesRetailSqRetailers - Same Store SalesSameStoreSalesRetailers - Same Store Sales Dom.SameStoreSales_DRetailers - Same Store Sales INTL.SameStoreSales_IRetailers - Same Store Sales MonthlySAMESTORESALESMRetailers - Same Store Sales MonthlySAMESTORESALESMRetailers - Selling Space Sq. Ft. (Gross)SellingSpace_DRetailers - Selling Space Sq. Ft. (Gross) - IntlSellingSpace_ISSS_WMTSSS_WMTSSS_WMTSSS_WMTAverage Revenue Per UserARCESS LINESAverage Revenue Per UserARPUCHURNCHURNCost per Gross AddGROSS_ADDSMinute of UseMOUNet AddsNET_ADDS                                                                                                    |                                                       | _                |
| Retailers - # Stores Relocated During PeriodStoresRelocRetailers - # Stores Relocated During Perioud - Dom.StoresReloc_DRetailers - # Stores Relocated During Perioud - Intl.StoresReloc_IRetailers - Wet Sales per Retail Square FootNetSalesRetailSqRetailers - Same Store SalesSameStoreSalesRetailers - Same Store Sales Dom.SameStoreSales_DRetailers - Same Store Sales INTL.SameStoreSales_IRetailers - Same Store Sales MonthlySAMESTORESALESMRetailers - Same Store Sales MonthlySAMESTORESALESMRetailers - Selling Space Sq. Ft. (Gross)SellingSpaceRetailers - Selling Space Sq. Ft. (Gross)- DomSellingSpace_DRetailers - Selling Space Sq. Ft. (Gross)- IntlSellingSpace_ISSS_WMTSSS_WMTSSS_WMT_samsclubSSS_WMT_samsclubTelecomACCESS LINESAverage Revenue Per UserARPUCHURNCHURNCost per Gross AddGROSS_ADDSMinute of UseMOUNet AddsNET_ADDS                                                                                                    |                                                       | · _              |
| Retailers - # Stores Relocated During Perioud - Intl.StoresReloc_JRetailers - Net Sales per Retail Square FootNetSalesRetailSqRetailers - Same Store SalesSameStoreSalesRetailers - Same Store Sales Dom.SameStoreSales_DRetailers - Same Store Sales INTL.SameStoreSales_IRetailers - Same Store Sales INTL.SameStoreSales_IRetailers - Same Store Sales MonthlySAMESTORESALESMRetailers - Same Store Sales MonthlySAMESTORESALESMRetailers - Selling Space Sq. Ft. (Gross) - DomSellingSpace_DRetailers - Selling Space Sq. Ft. (Gross) - DomSellingSpace_ISSS_WMTSSS_WMTSSS_WMTSSS_WMTSSS_WMTSSS_WMTSSS_WMTCertailers - Selling Space Sq. Ft. (Gross) - DomACCESS LINESAccess LINESACCESS LINESAccess LINESARPUChuRNCHURNCost per Gross AddCPGAGross AddsGROSS_ADDSMinute of UseMOUNet AddsNET_ADDS                                                                                                    | Retailers - # Stores Relocated During Period          | · _              |
| Retailers - Net Sales per Retail Square FootNetSalesRetailSqRetailers - Same Store SalesSameStoreSalesRetailers - Same Store Sales Dom.SameStoreSales_DRetailers - Same Store Sales INTL.SameStoreSales_IRetailers - Same Store Sales MonthlySAMESTORESALESMRetailers - Same Store Sales MonthlySAMESTORESALESMRetailers - Selling Space Sq. Ft. (Gross) - DomSellingSpace_DRetailers - Selling Space Sq. Ft. (Gross) - DomSellingSpace_DRetailers - Selling Space Sq. Ft. (Gross) - IntlSellingSpace_ISSS_WMTSSS_WMTSSS_WMT_samsclubSSS_WMTTelecomACCESS LINESAverage Revenue Per UserARPUCHURNCHURNCost per Gross AddGROSS_ADDSMinute of UseMOUNet AddsNET_ADDS                                                                                                    | Retailers - # Stores Relocated During Perioud - Dom.  | StoresReloc_D    |
| Retailers - Same Store SalesSameStoreSalesRetailers - Same Store Sales Dom.SameStoreSales_DRetailers - Same Store Sales INTL.SameStoreSales_IRetailers - Same Store Sales MonthlySAMESTORESALESMRetailers - Selling Space Sq. Ft. (Gross)SellingSpaceRetailers - Selling Space Sq. Ft. (Gross)- DomSellingSpace_DRetailers - Selling Space Sq. Ft. (Gross)- IntlSellingSpace_ISSS_WMTSSS_WMTSSS_WMTSSS_WMTSSS_WMT_samsclubSSS_WMT_samsclubTelecomACCESS LINESAverage Revenue Per UserARPUCHURNCHURNCost per Gross AddCPGAGross AddsGROSS_ADDSMinute of UseMOUNet AddsNET_ADDS                                                                                                    | Retailers - # Stores Relocated During Perioud - Intl. | StoresReloc_I    |
| Retailers - Same Store Sales Dom.SameStoreSales_DRetailers - Same Store Sales INTL.SameStoreSales_IRetailers - Same Store Sales MonthlySAMESTORESALESMRetailers - Selling Space Sq. Ft. (Gross)SellingSpaceRetailers - Selling Space Sq. Ft. (Gross)- DomSellingSpace_DRetailers - Selling Space Sq. Ft. (Gross)- IntlSellingSpace_ISSS_WMTSellingSpace_ISSS_WMTSSS_WMTSSS_WMT_samsclubSSS_WMT_samsclubTelecomACCESS LINESAverage Revenue Per UserARPUChURNCHURNCost per Gross AddGROSS_ADDSMinute of UseMOUNet AddsNET_ADDS                                                                                                    | Retailers - Net Sales per Retail Square Foot          | NetSalesRetailSq |
| Retailers - Same Store Sales INTL.SameStoreSales_IRetailers - Same Store Sales MonthlySAMESTORESALESMRetailers - Selling Space Sq. Ft. (Gross)SellingSpaceRetailers - Selling Space Sq. Ft. (Gross)- DomSellingSpace_DRetailers - Selling Space Sq. Ft. (Gross)- IntlSellingSpace_ISSS_WMTSss_WMTSSS_WMT_samsclubSSS_WMT_samsclubTelecomCurrAverage Revenue Per UserARPUChURNCHURNCost per Gross AddGROSS_ADDSMinute of UseMOUNet AddsNET_ADDS                                                                                                    | Retailers - Same Store Sales                          | SameStoreSales   |
| Retailers - Same Store Sales MonthlySAMESTORESALESMRetailers - Selling Space Sq. Ft. (Gross)SellingSpace_DRetailers - Selling Space Sq. Ft. (Gross)- IntlSellingSpace_ISSS_WMTSSS_WMTSSS_WMT_samsclubSSS_WMTTelecomSSS_WMT_samsclubAverage Revenue Per UserARPUCHURNCHURNCost per Gross AddGROSS_ADDSMinute of UseMOUNet AddsNET_ADDS                                                                                                    | Retailers - Same Store Sales Dom.                     | SameStoreSales_D |
| Retailers - Selling Space Sq. Ft. (Gross)SellingSpace_DRetailers - Selling Space Sq. Ft. (Gross)- DomSellingSpace_DRetailers - Selling Space Sq. Ft. (Gross)- IntlSellingSpace_ISSS_WMTSSS_WMTSSS_WMT_samsclubSSS_WMT_samsclubTelecomACCESS LINESAverage Revenue Per UserARPUCHURNCHURNCost per Gross AddGROSS_ADDSMinute of UseMOUNet AddsNET_ADDS                                                                                                    | Retailers - Same Store Sales INTL.                    | SameStoreSales_I |
| Retailers - Selling Space Sq. Ft. (Gross)- DomSelling Space_DRetailers - Selling Space Sq. Ft. (Gross)- IntlSelling Space_ISSS_WMTSSS_WMTSSS_WMT_samsclubSSS_WMT_samsclubTelecomACCESS LINESAverage Revenue Per UserARPUCHURNCHURNCost per Gross AddCPGAGross AddsGROSS_ADDSMinute of UseMOUNet AddsNET_ADDS                                                                                                    | Retailers - Same Store Sales Monthly                  | SAMESTORESALESM  |
| Retailers - Selling Space Sq. Ft. (Gross)- IntlSellingSpace_ISSS_WMTSSS_WMTSSS_WMT_samsclubSSS_WMT_samsclubTelecomCUURNAverage Revenue Per UserARPUCHURNCHURNCost per Gross AddCPGAGross AddsGROSS_ADDSMinute of UseMOUNet AddsNET_ADDS                                                                                                    | Retailers - Selling Space Sq. Ft. (Gross)             | SellingSpace     |
| SSS_WMTSSS_WMTSSS_WMT_samsclubSSS_WMT_samsclubTelecomACCESS LINESAverage Revenue Per UserARPUCHURNCHURNCost per Gross AddCPGAGross AddsGROSS_ADDSMinute of UseMOUNet AddsNET_ADDS                                                                                                    | Retailers - Selling Space Sq. Ft. (Gross)- Dom        | SellingSpace_D   |
| SSS_WMT_samsclubSSS_WMT_samsclubTelecomACCESS LINESAverage Revenue Per UserARPUCHURNCHURNCost per Gross AddCPGAGross AddsGROSS_ADDSMinute of UseMOUNet AddsNET_ADDS                                                                                                    | Retailers - Selling Space Sq. Ft. (Gross)- Intl       | SellingSpace_I   |
| Telecom       ACCESS LINES         Average Revenue Per User       ARPU         CHURN       CHURN         Cost per Gross Add       CPGA         Gross Adds       GROSS_ADDS         Minute of Use       MOU         Net Adds       NET_ADDS                                                                                                    | SSS_WMT                                               | SSS_WMT          |
| ACCESS LINESAverage Revenue Per UserARPUCHURNCHURNCost per Gross AddCPGAGross AddsGROSS_ADDSMinute of UseMOUNet AddsNET_ADDS                                                                                                    | SSS_WMT_samsclub                                      | SSS_WMT_samsclub |
| Average Revenue Per UserARPUCHURNCHURNCost per Gross AddCPGAGross AddsGROSS_ADDSMinute of UseMOUNet AddsNET_ADDS                                                                                                    | Telecom                                               |                  |
| CHURNCHURNCost per Gross AddCPGAGross AddsGROSS_ADDSMinute of UseMOUNet AddsNET_ADDS                                                                                                    | ACCESS LINES                                          |                  |
| Cost per Gross AddCPGAGross AddsGROSS_ADDSMinute of UseMOUNet AddsNET_ADDS                                                                                                    | Average Revenue Per User                              | ARPU             |
| Gross AddsGROSS_ADDSMinute of UseMOUNet AddsNET_ADDS                                                                                                    | CHURN                                                 | CHURN            |
| Minute of UseMOUNet AddsNET_ADDS                                                                                                    | Cost per Gross Add                                    | CPGA             |
| Net Adds NET_ADDS                                                                                                    | Gross Adds                                            | GROSS_ADDS       |
|                                                                                                    | Minute of Use                                         | MOU              |
| Number of Subscribers SUBSCRIBERS_NB                                                                                                    | Net Adds                                              | NET_ADDS         |
|                                                                                                    | Number of Subscribers                                 | SUBSCRIBERS_NB   |
| Subscriber Acquisition Cost SAC                                                                                                    | Subscriber Acquisition Cost                           | SAC              |

FactSet Research Systems Inc. Copyright © 2015 FactSet Research Systems Inc. All rights reserved. ACCESS\_LINES